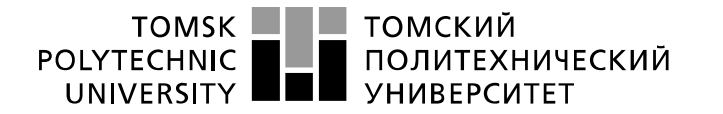

Министерство науки и высшего образования Российской Федерации федеральное государственное автономное образовательное учреждение высшего образования «Национальный исследовательский Томский политехнический университет» (ТПУ)

Школа *неразрушающего контроля и безопасности* Направление подготовки *12.03.01 Приборостроение* Отделение э*лектронной инженерии*

## **БАКАЛАВРСКАЯ РАБОТА**

**Тема работы** Система стабилизации гироскутера

УДК 629.3.022.42:681.586.2.01:004.41

Студент

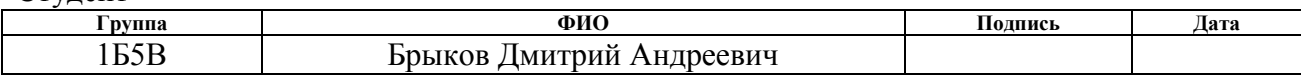

#### Руководитель ВКР

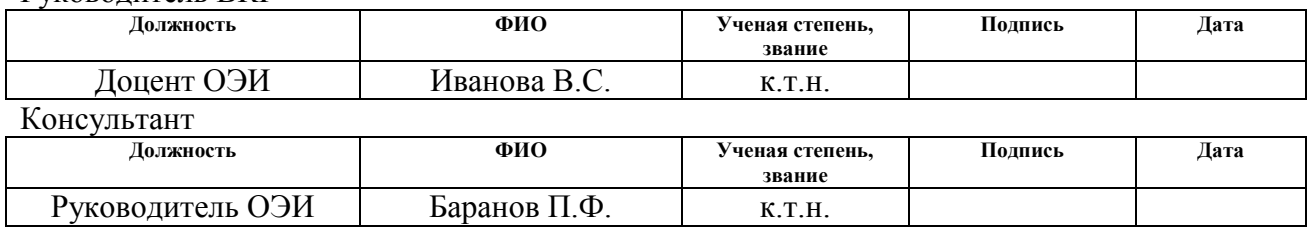

#### **КОНСУЛЬТАНТЫ ПО РАЗДЕЛАМ:**

По разделу «Финансовый менеджмент, ресурсоэффективность и ресурсосбережение»

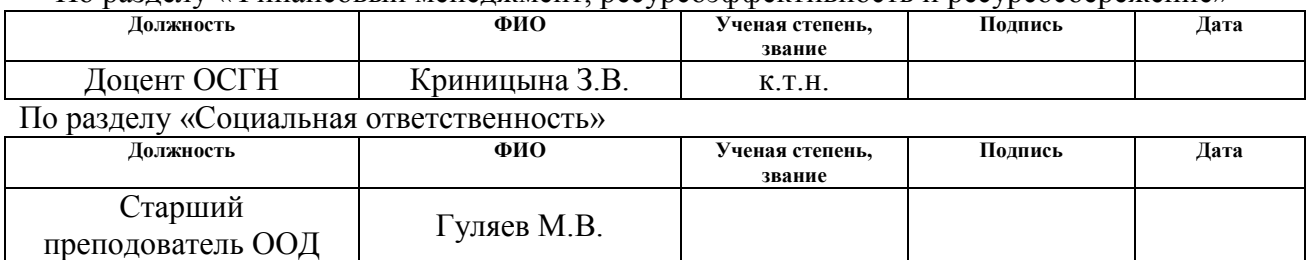

#### **ДОПУСТИТЬ К ЗАЩИТЕ:**

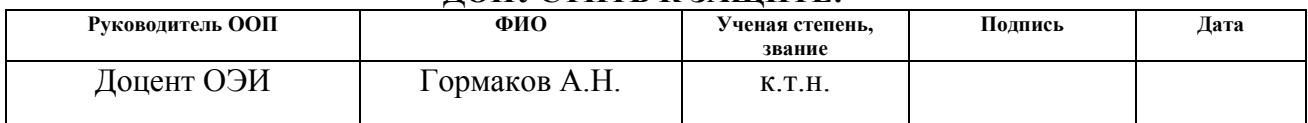

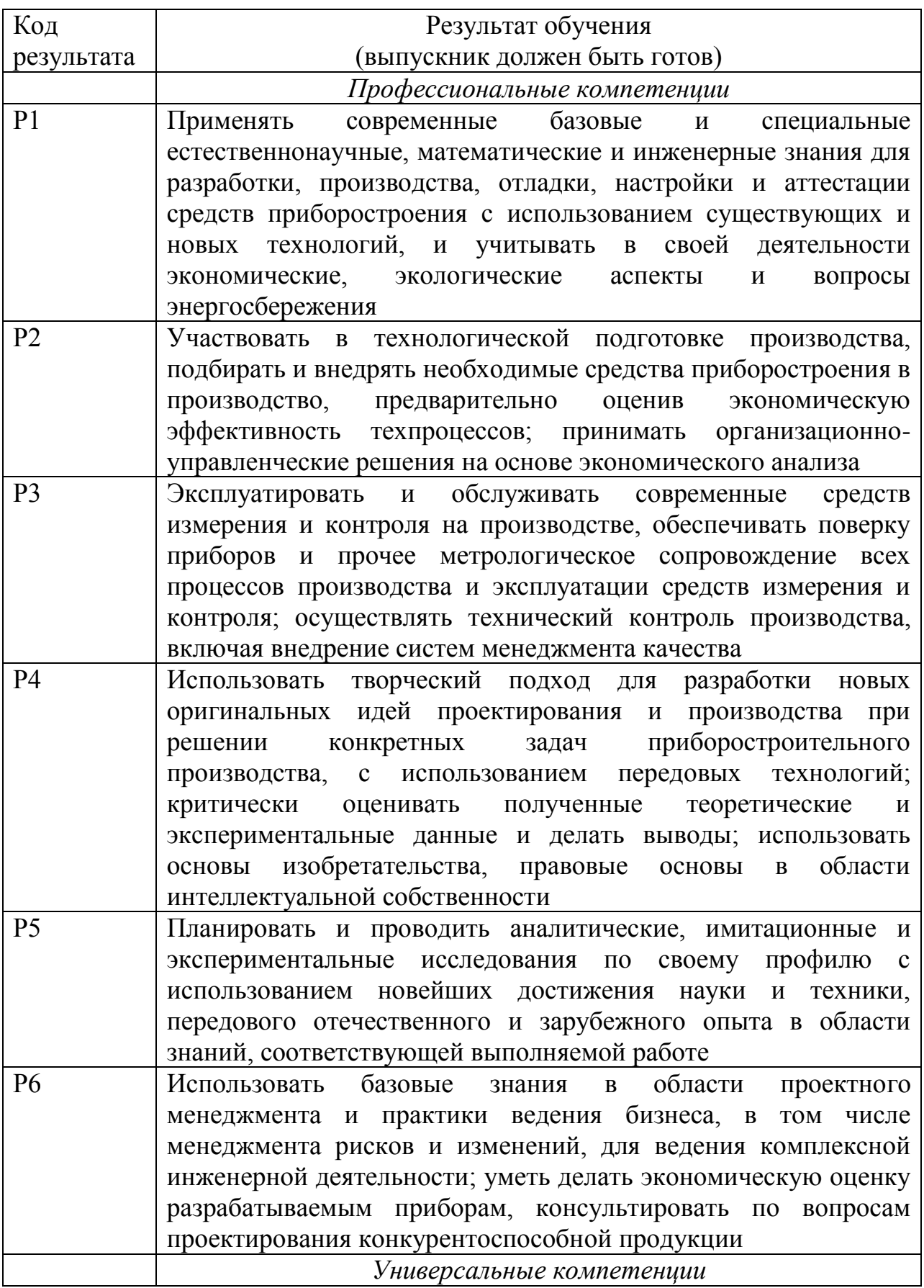

# *Планируемые результаты обучения*

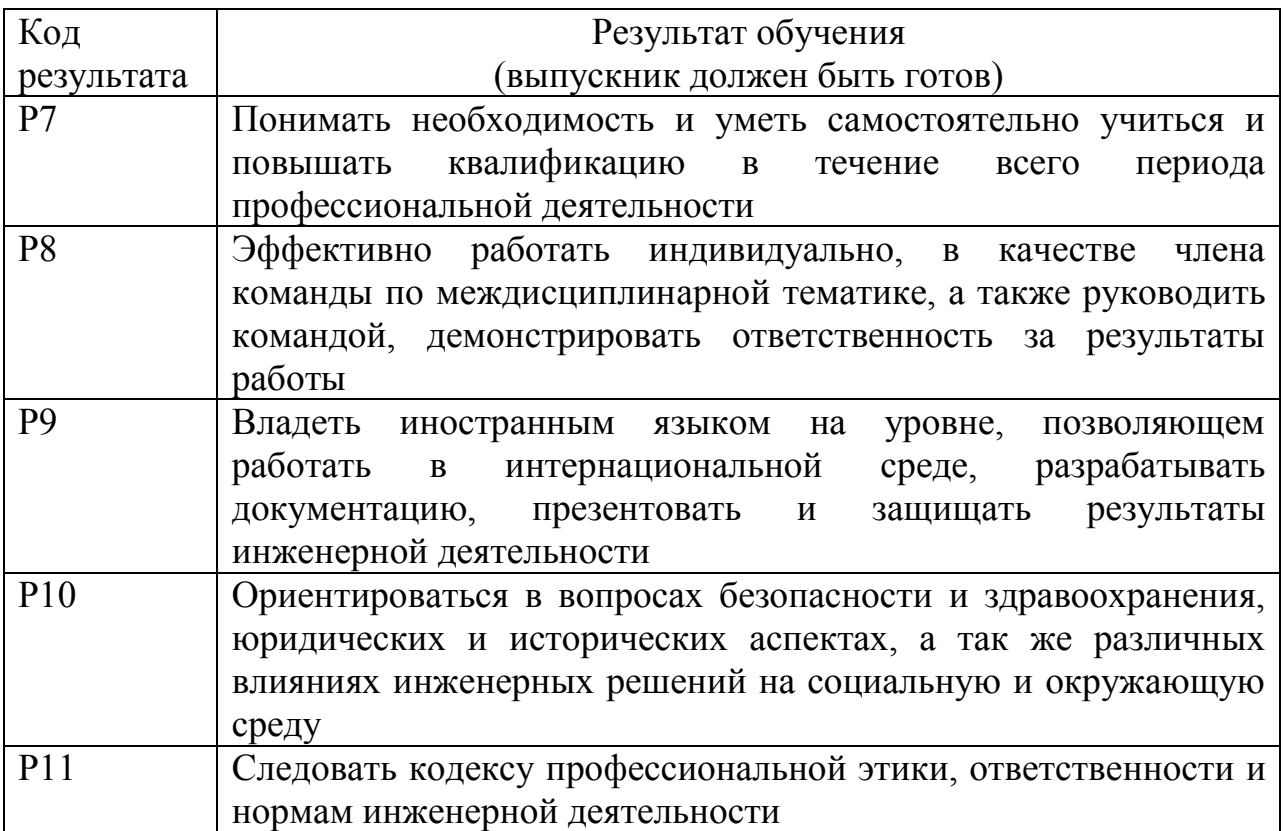

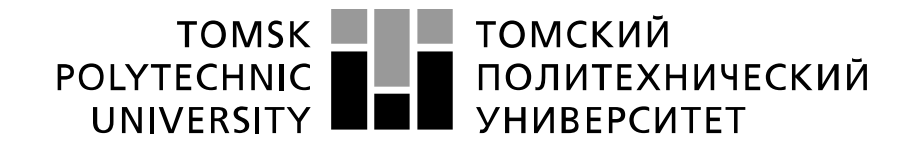

Министерство науки и высшего образования Российской Федерации федеральное государственное автономное образовательное учреждение высшего образования «Национальный исследовательский Томский политехнический университет» (ТПУ)

Школа *неразрушающего контроля и безопасности* Направление подготовки *12.03.01 Приборостроение* Отделение э*лектронной инженерии*

> УТВЕРЖДАЮ: Руководитель ООП

 \_\_\_\_\_\_\_\_ \_\_\_\_\_\_\_\_ Гормаков А.Н. (Полпись) (Дата)  $(\Phi, M, O)$ 

**ЗАДАНИЕ**

#### **на выполнение выпускной квалификационной работы**

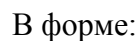

#### бакалаврской работы

(бакалаврской работы, дипломного проекта/работы, магистерской диссертации)

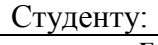

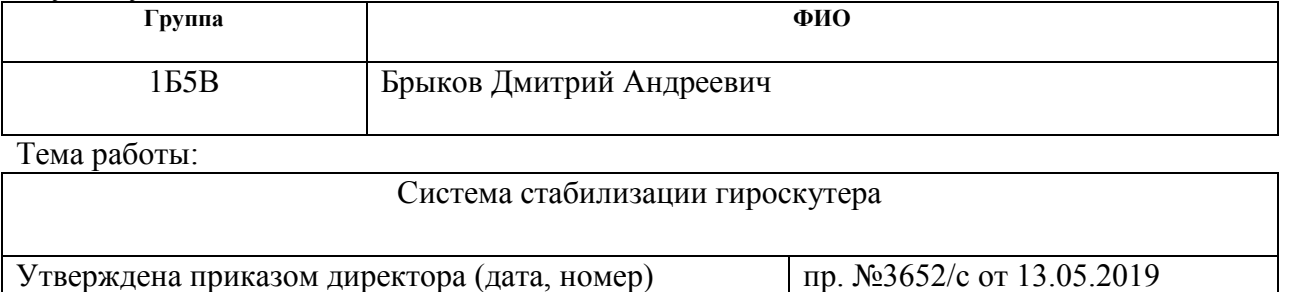

Срок сдачи студентом выполненной работы: 11.06.2019

#### **ТЕХНИЧЕСКОЕ ЗАДАНИЕ:**

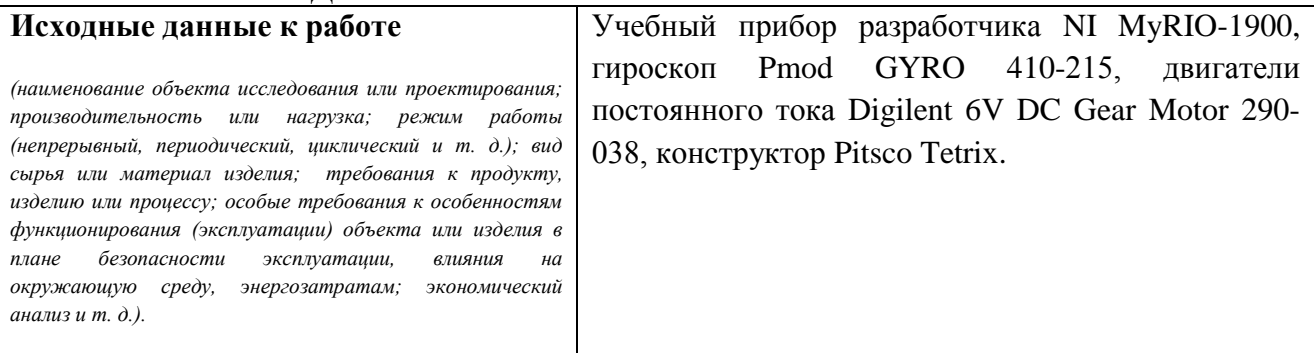

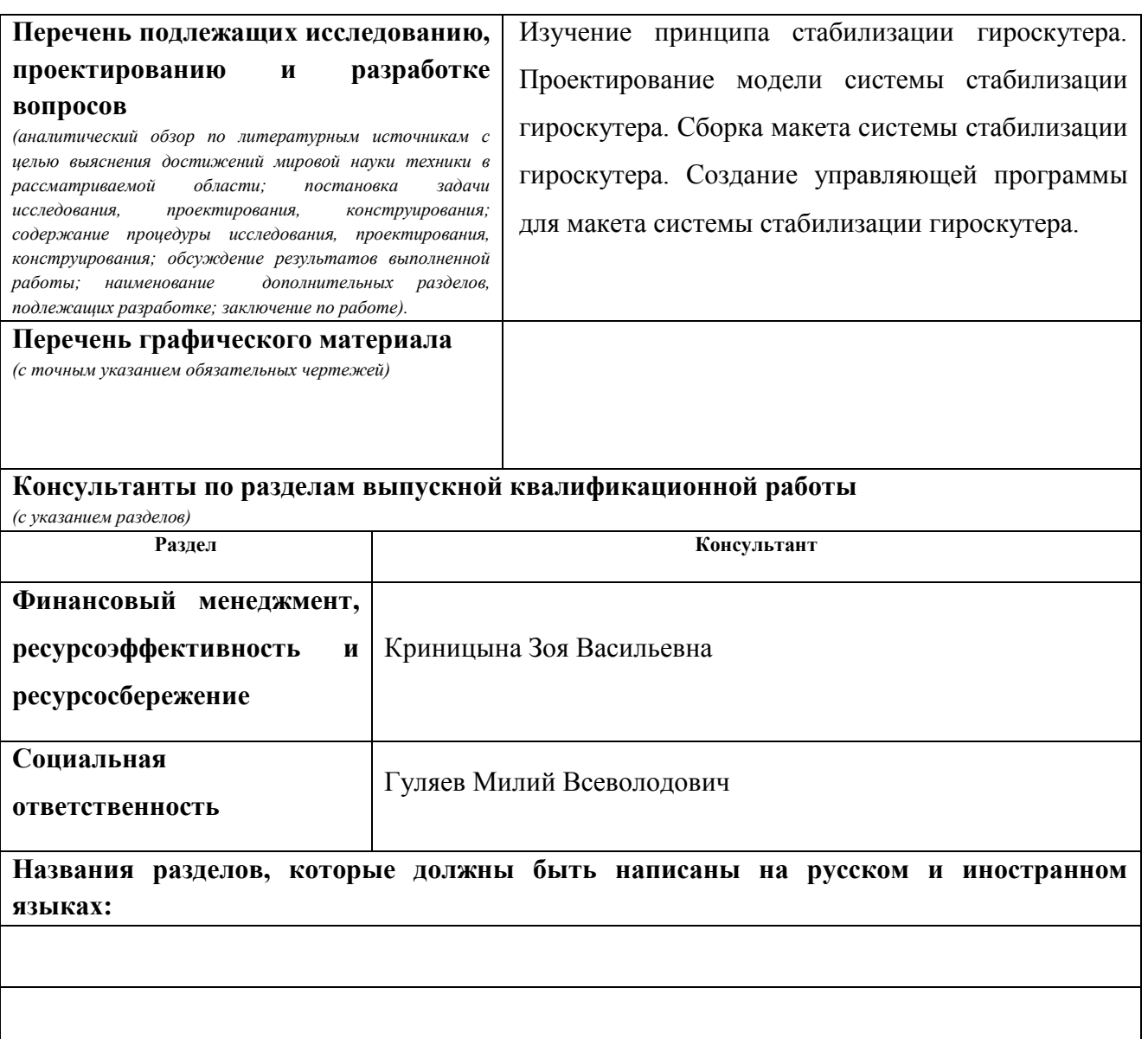

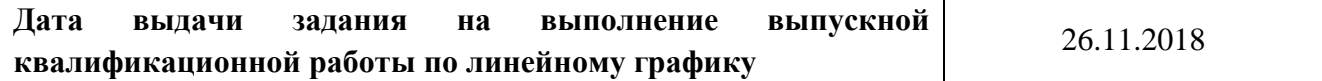

## **Задание выдал руководитель/консультант:**

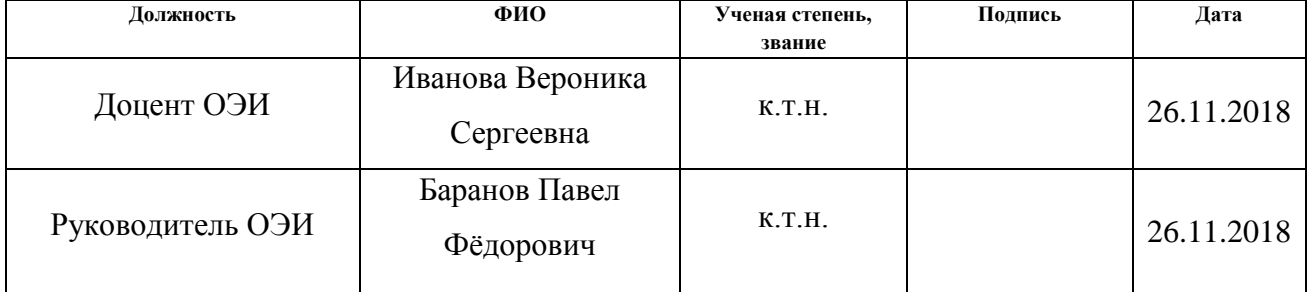

## **Задание принял к исполнению студент:**

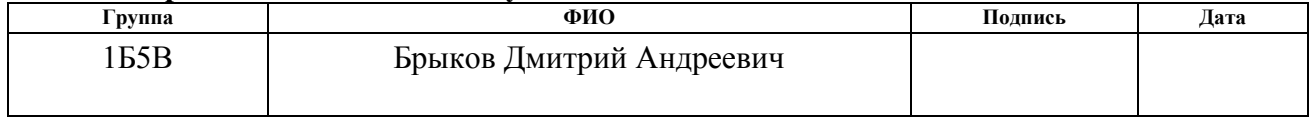

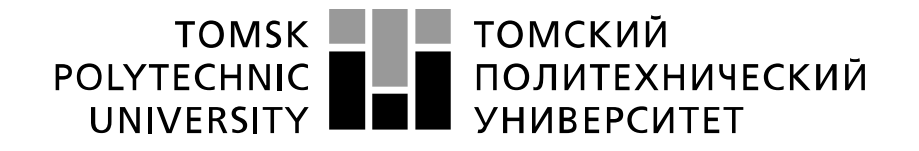

#### Министерство науки и высшего образования Российской Федерации федеральное государственное автономное образовательное учреждение высшего образования «Национальный исследовательский Томский политехнический университет» (ТПУ)

#### Школа **неразрушающего контроля и безопасности**

Направление подготовки **12.03.01 Электроника и наноэлектроника**

Уровень образования **бакалавриат** 

Отделение **электронной инженерии**

Период выполнения (осенний / весенний семестр 2018 /2019 учебного года)

Форма представления работы:

**бакалаврская работа**

(бакалаврская работа, дипломный проект/работа, магистерская диссертация)

### **КАЛЕНДАРНЫЙ РЕЙТИНГ-ПЛАН выполнения выпускной квалификационной работы**

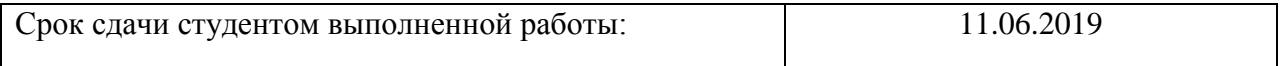

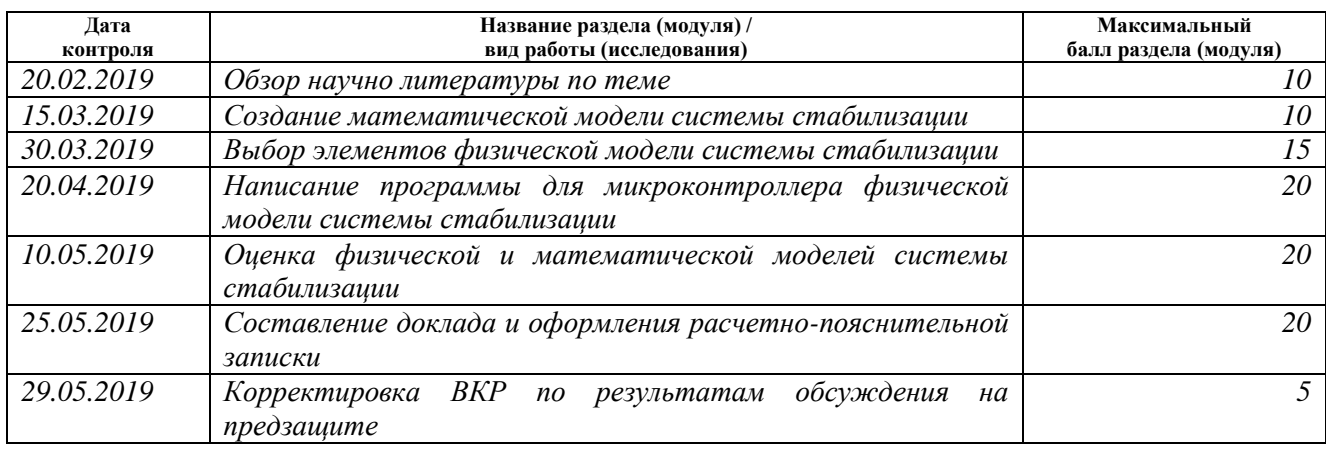

#### **СОСТАВИЛ: Руководитель ВКР**

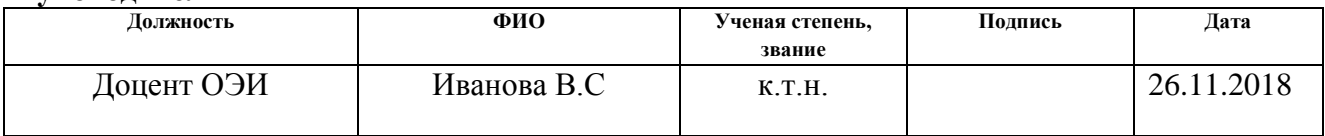

## **СОГЛАСОВАНО:**

#### **Руководитель ООП**

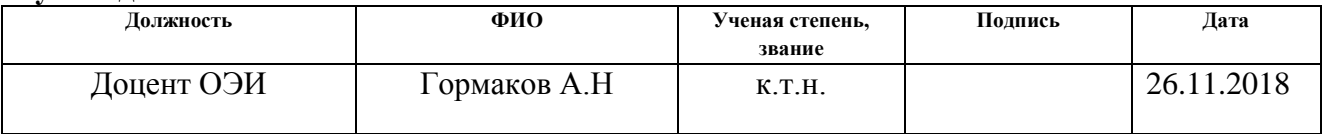

#### **РЕФЕРАТ**

Выпускная квалификационная работа 82 с., 30 рис., 27 табл., 21 источник.

Ключевые слова: гироскутер, обратный маятник, стабилизация неустойчивых объектов, наземные транспортные средства, программирование в среде LabVIEW.

Объектом исследования данной выпускной квалификационной работы является система стабилизации гироскутера

Цель работы – разработать систему стабилизации гироскутера и применить её для создания работающей модели.

В процессе исследования производился расчёт и вывод уравнений для определения местоположения обратного маятника, проводилось создание математической и физической модели системы стабилизации гироскутера.

В результате исследования создана математическая модель стабилизации гироскутера, разработан макет системы стабилизации гироскутера и программа управления для него.

Степень внедрения: создание экспериментального образца системы стабилизации.

Область применения: наземные транспортные средства

Экономическая эффективность данной работы заключается в повышении надёжности и увеличении точности системы стабилизации гироскутера.

В будущем планируется создание транспортного средства, использующего данную систему стабилизации.

## **Определения, обозначения, сокращения, нормативные ссылки**

*Гироскутер* – персональное наземное двухколёсное самобалансирующаяся транспортное средство, принцип работы которого основан на поддержании человека в вертикальном положении.

*Перевёрнутый (обратный) маятник* – маятник, центр масс которого находиться выше точки опоры.

*Линейно-квадратичный регулятор* - в теории управления один из видов оптимальных регуляторов, использующий квадратичный функционал качества.

## **Оглавление**

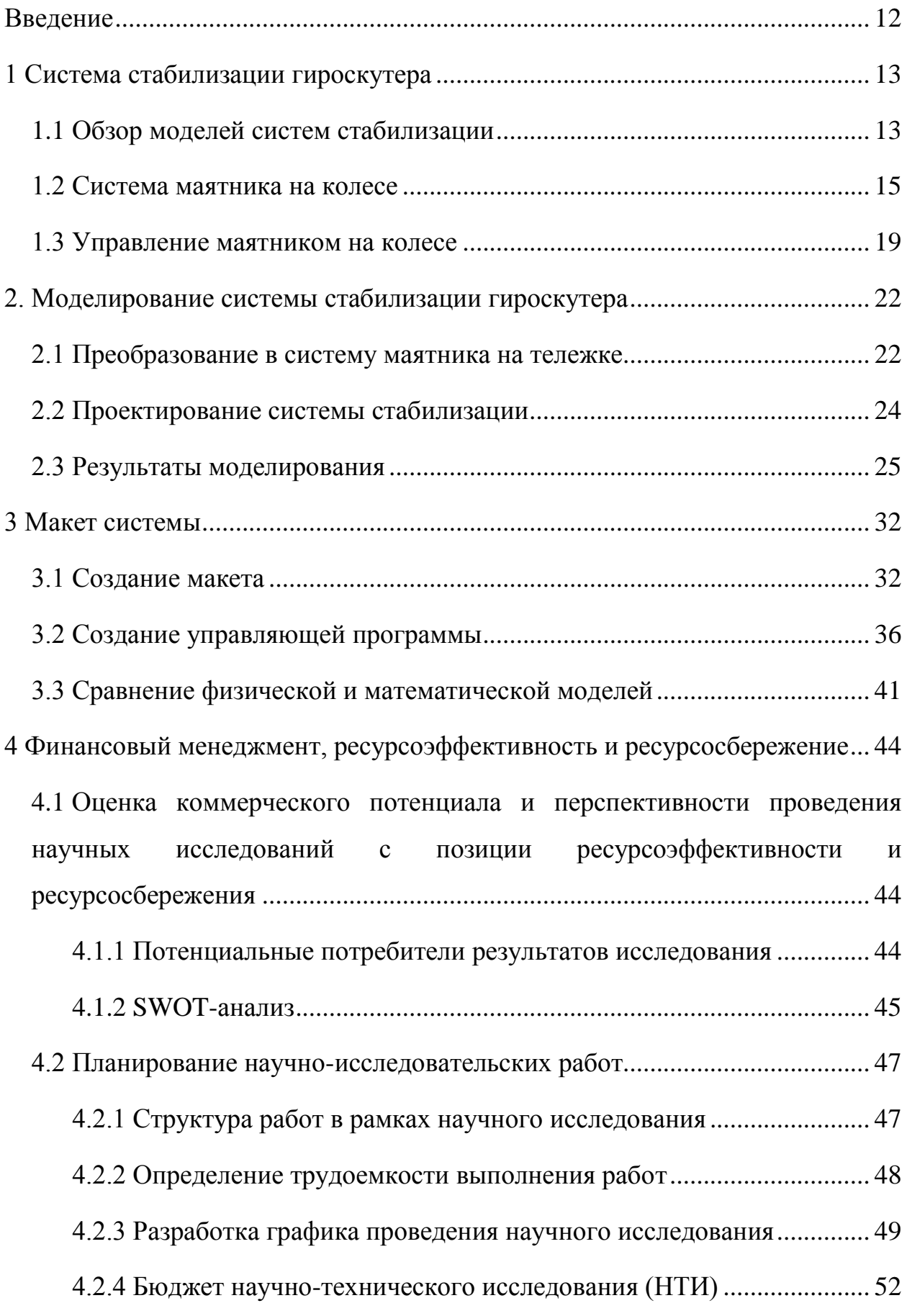

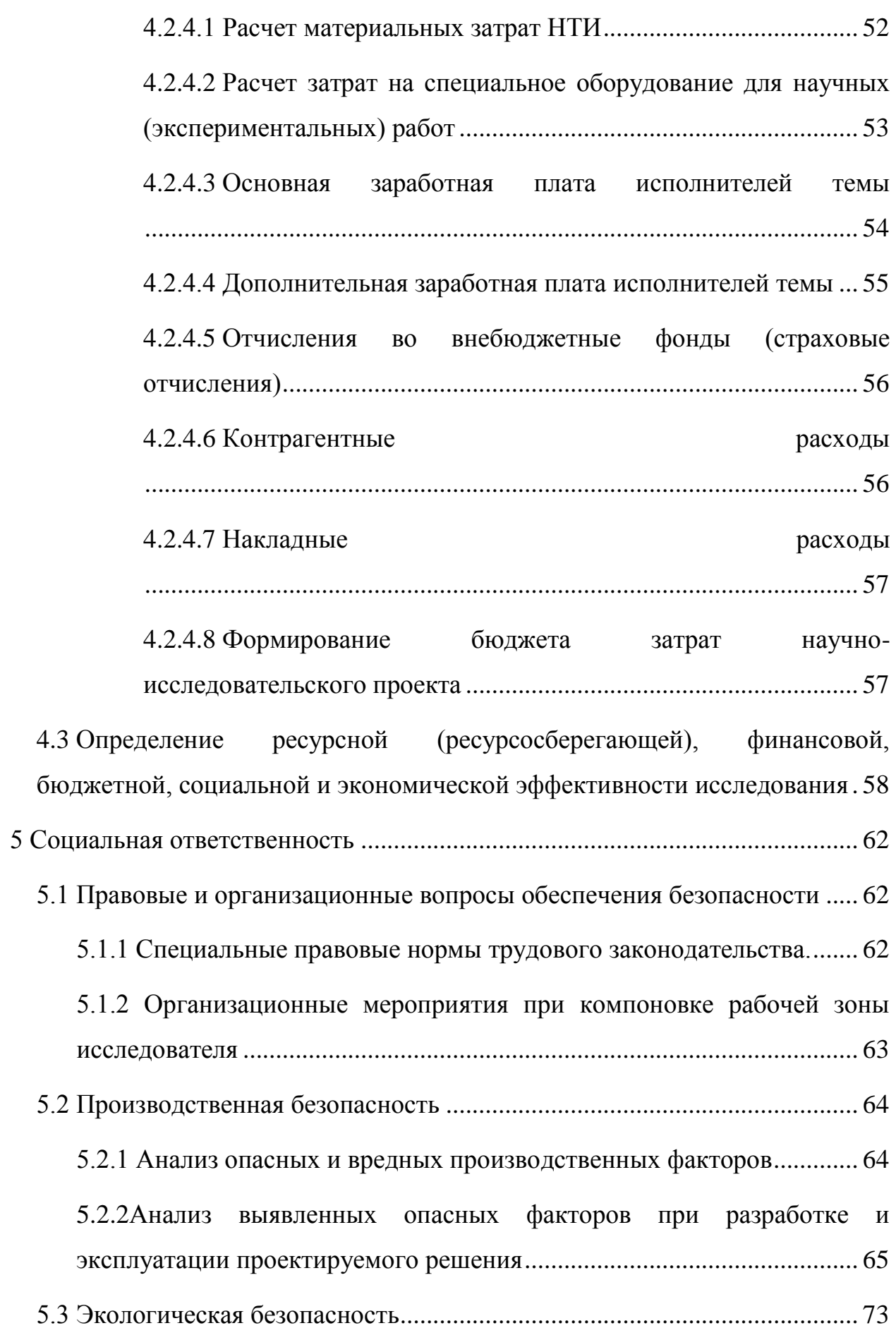

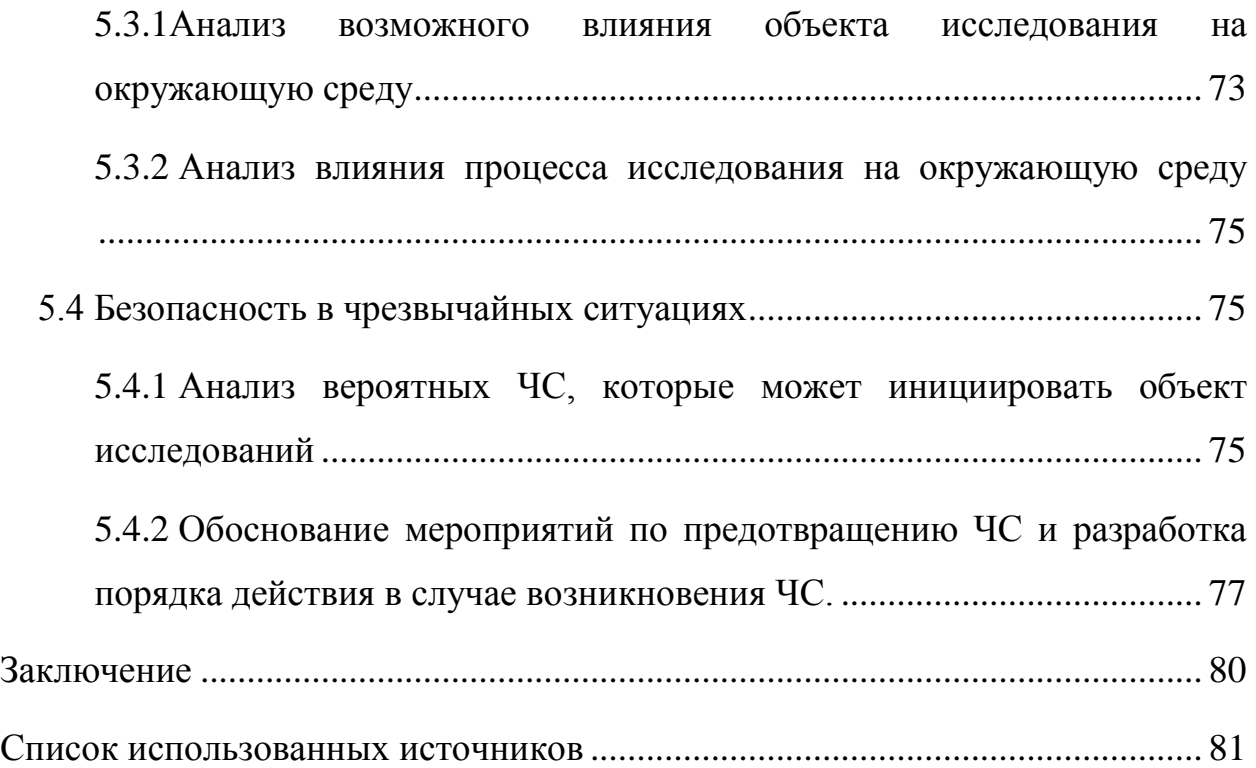

#### **Введение**

В данной выпускной квалификационной работе рассматривается система стабилизации гироскутера. Такие транспортные средства как гироскутер и сегвей имеют малые габариты, что позволяет осуществлять перемещение даже в закрытых помещениях, и не нагружают ноги человека, что позволяет людям с плохими суставами передвигаться долгое время. Принцип работы данных транспортных средств основан на поддержании человека в вертикальном положении за счёт изменения скорости платформы, на которой стоит человек, с помощью двух двигателей.

Равновесие таких самобалансирующихся транспортных средств крайне неустойчиво и нарушается при малейших возмущениях, поэтому система управления таких транспортных средств требует постоянное отслеживание с помощью приборов измерения угла отклонения от вертикального положения. Поэтому для управления данных транспортных средств необходимы гироскопы и акселерометры. С помощью акселерометров снимается проекция ускорения свободного падения, а с помощью гироскопов – угол отклонения от вертикального положения. Использование акселерометров и гироскопов совместно обуславливается необходимостью увеличения точности снимаемых показании.

Таким образом, система стабилизации данных транспортных средств является сложной системой, и поэтому она является целью рассмотрения в данной выпускной квалификационной работе.

## **1 Система стабилизации гироскутера**

## **1.1 Обзор моделей систем стабилизации**

Гироскутер (рисунок 1.1) является самобалансирующимся транспортным средством, состоящим из платформы, на которой стоит человек, двух двигателей с соответствующей системой коррекции, включающей в себя гироскопы, акселерометры и другие средства, способствующие поддержанию баланса человека.

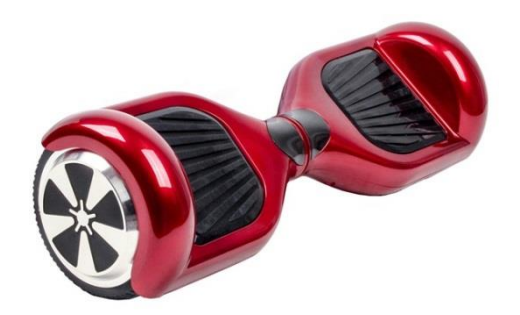

Рисунок 1.1 – Гироскутер компании Smart balance

Работа гироскутера заключается в поддержании человека, стоящего на платформе данного самобалансирующегося транспортного средства, в вертикальном положении. Таким образом, данную систему можно представить в виде перевёрнутого маятника (рисунок 1.2). Система перевёрнутого маятника представляет собой маятник, центр масс которого находиться выше его точки опоры.

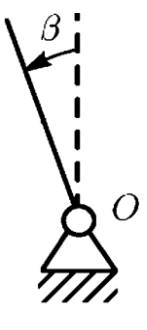

Рисунок 1.2 – Модель перевёрнутого маятника [21]

Система перевёрнутого маятника крайне неустойчива и сохраняет своё равновесие только при условии полного отсутствия внешних возмущающих моментов и отсутствия отклонения маятника от положения вертикали.

Так как тело человека не является абсолютно твёрдым и имеет возможность изгибаться, то тогда можно усложнить модель путём добавления дополнительных звеньев (рисунок 1.3), но так как изгибание человека в процессе использования такого самобалансирующегося транспортного средства должно быть сведено к минимуму, то применение многозвенных цепей не является рациональным решением.

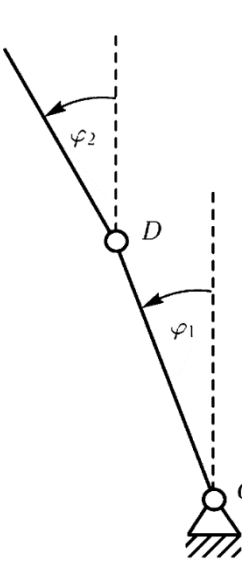

Рисунок 1.3 – Модель многозвенного перевёрнутого маятника [21]

Держа во внимании всё вышесказанное и тот факт, что система должна самостоятельно поддерживать состояние равновесия, то систему стабилизации гироскутера можно представить в виде перевёрнутого маятника на колесе (рисунок 1.4.а) или же перевёрнутого маятника на тележке (рисунок 1.4.б).

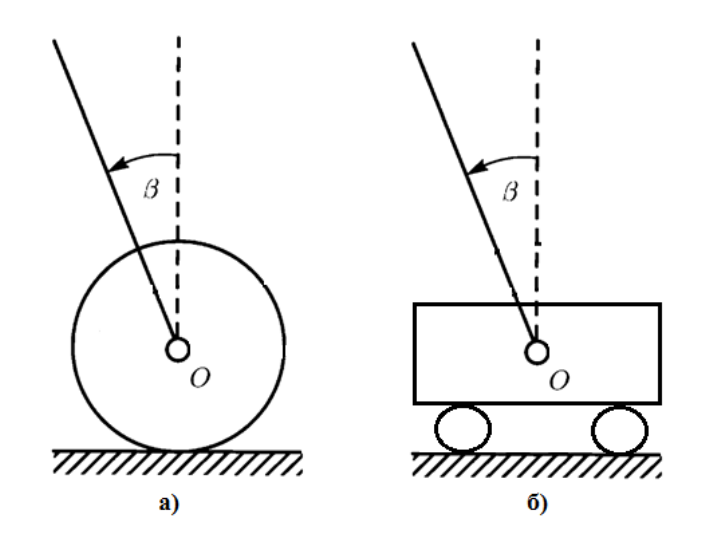

Рисунок 1.4 – Модель перевёрнутого маятника [21]: a) на колесе; б) на тележке

## **1.2 Система маятника на колесе**

Как было сказано ранее модель перевёрнутого маятника на колесе является одной из самых оптимальных моделей системы стабилизации гироскутера, поэтому начнём с её рассмотрения.

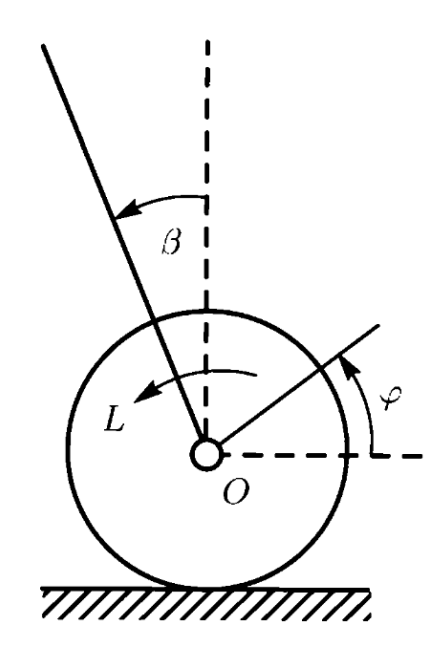

Рисунок 1.5 - Модель маятника на колесе

Рассмотрим маятник, точка подвеса которого находится в центре колеса O (рисунок 1.5). Колесо может катиться по ровной горизонтальной поверхности вдоль прямой линии без проскальзывания, будучи всё время в одной и той же вертикальной плоскости. Радиус колеса обозначим через R, массу колеса обозначим через М, радиус инерции относительно центра О через  $\rho$ . Обозначим через  $\varphi$  угол поворота прямой, принадлежащей колесу, против часовой стрелки, которая в начале движения расположена вдоль горизонтальной оси Х, через *x* обозначим перемещение центра масс О вдоль горизонтальной прямой, так что  $\dot{x} = -\dot{\varphi}R$ . Обозначим через  $\beta$  угол отклонения маятника от вертикали, через b - расстояние от точки подвеса О до его центра масс, через r - радиус инерции маятника относительно точки подвеса О, через m – массу маятника. Будем предполагать, что на оси колеса смонтирован электродвигатель, статор которого жестко скреплен с колесом, а ротор - с маятником, где L - развиваемый этим двигателем момент, стремящийся повернуть маятник против часовой стрелки, а колесо по часовой стрелке. Кинетическая энергия системы этих двух тел тогда будет иметь вид (формула 1.1):

$$
T = \frac{1}{2} (a_{11}\dot{\varphi}^2 + 2a_{12}\cos(\beta) \cdot \dot{\varphi}\dot{\beta} + a_{22}\dot{\beta}^2),
$$
 (1.1)

где а

$$
I = \frac{1}{2}(u_{11}\psi + 2u_{12}\cos(\beta))\psi + u_{22}\psi,
$$
  
\n
$$
a_{11} = M(R^2 + \rho^2) + mR^2;
$$
  
\n
$$
a_{12} = mRb;
$$
  
\n
$$
a_{22} = mr^2.
$$
 (1.1)

Все коэффициенты  $a_{11}$ ,  $a_{12}$ ,  $a_{22}$  положительны. Элементарная работа и потенциальная энергия П имеют вид (формулы 1.2 и 1.3):

$$
\Pi = mgb \cos \beta, \tag{1.2}
$$

$$
\delta W = L(\delta \beta - \delta \varphi). \tag{1.3}
$$

Используя метод Лагранжа второго рода, составим уравнение движения системы:

$$
\begin{cases}\n a_{11}\dot{\omega} + a_{12}\cos(\beta) \cdot \ddot{\beta} + a_{22}\sin(\beta) \cdot \dot{\beta}^2 = -L \\
 a_{12}\cos(\beta) \cdot \dot{\omega} + a_{22}\ddot{\beta} - mgb\sin\beta = L.\n\end{cases}
$$
\n(1.4)

Здесь  $\omega = \dot{\varphi}$  – угловая скорость колеса. Рассматриваемая механическая система имеет две степени свободы. Однако угол поворота колеса  $\varphi$  циклическая переменная, и для описания движения можно использовать систему уравнений 1.4, порядок которой равен трем. Интегрируя при известной функции  $\omega(t)$  уравнение  $\dot{x} = -\dot{\varphi}R$ , можно найти изменение координаты х колеса. Заметим, что, суммируя уравнения 1.4, получим уравнение, описывающее изменение момента количества движения системы относительно точки контакта колеса с поверхностью. Уравнения 1.4 можно разрешить относительно старших производных и представить в виде уравнений 1.5 и 1.6:

$$
\begin{cases}\n[a_{11}a_{22} - a_{12}^2 \cos(\beta)^2] \cdot \ddot{\beta} + a_{12}^2 \sin(\beta) \cdot \cos(\beta) - a_{11}mgb \sin(\beta) = (1.5) \\
= [a_{11} + a_{12} \cos(\beta)]L \\
[a_{11}a_{22} - a_{12}^2 \cos(\beta)^2] \cdot \dot{\omega} - a_{12}a_{22}\dot{\beta}^2 \sin(\beta) - a_{12}mgb \sin(\beta) \cdot \cos(\beta) = \\
= -[a_{22} + a_{12} \cos(\beta)]L.\n\end{cases}
$$
\n(1.6)

Коэффициент при старших производных в уравнениях (1.5), (1.6) положителен при любом значении угла  $\beta$ , поскольку он представляет собой определитель положительно определенной матрицы кинетической энергии Е системы.

Если учесть силу сопротивления качению колеса, считая ее зависящей от скорости  $\dot{x}$ , то в уравнения (1.4) войдет не только угловое ускорение  $\dot{\omega}$ , но и угловая скорость  $\omega$ . Угловая скорость колеса также войдет в уравнения (1.4), если в выражении для момента L, развиваемого электроприводом, учитывается противо-ЭДС в обмотке двигателя, которая пропорциональна разности  $\dot{\beta} - \omega$ . В этих случаях не удается выделить уравнение вида (1.5), описывающее только колебания маятника.

Тогда преобразим уравнения (1.5) и (1.6) в уравнения (1.7) и (1.8):

$$
\begin{cases}\n[1 - d^2 \cos(\beta)^2] \cdot \ddot{\beta} + d^2 \dot{\beta}^2 \sin(\beta) \cdot \cos(\beta) - \sin(\beta) = \\
= [1 + e^2 \cos(\beta)]\mu \\
[1 - d^2 \cos(\beta)^2] \cdot \dot{\omega} - e^2 \dot{\beta}^2 \sin(\beta) + e^2 \sin(\beta) \cdot \cos(\beta) = \\
= -e^2 \left[ \frac{e^2}{d^2} + \cos(\beta) \right] \mu,\n\end{cases} (1.8)
$$

$$
\text{Hilb} \quad d^2 = \frac{a_{12}^2}{a_{11} a_{22}} = \frac{mR^2b^2}{r^2[M(R^2 + \rho^2) + mR^2]} < 1;
$$
\n
$$
e^2 = \frac{a_{12}}{a_{11}} = \frac{mRb}{M(R^2 + \rho^2) + mR^2};
$$
\n
$$
\mu = \frac{L}{mgb}.
$$

Неравенство  $d^2$  < 1 можно доказать непосредственно,  $er$ справедливость вытекает также из того, что определитель положительно определенной матрицы кинетической энергии (1.1), будучи положительным при всех значениях  $\beta$ , положителен и при  $\beta = 0$ .

Уравнение 1.7, описывающее колебания маятника, точка подвеса которого находится в центре колеса, содержит угол  $\beta$  со своими двумя первыми производными и не содержит угловую скорость ω колеса. Тем самым, уравнение (1.7) можно отделить от системы (1.7), (1.8). В то же время инерционные и геометрические характеристики колеса входят в это уравнение (1.7) и влияют на поведение маятника при любом управлении  $\omega(t)$ . Это объясняется тем. что при приложении момента к маятнику противоположный по знаку момент прикладывается к колесу, а движение колеса влияет, в свою очередь, на движение маятника. Если поведение маятника представляет интерес, а движение колеса интереса не представляет, то уравнение (1.7) можно исследовать независимо от уравнения (1.8).

Заметим, математической  $\bf{B}$ модели маятника, шарнирно что закреплённого тележке. есть пиклическая координата на также (описывающая положение тележки на горизонтальной прямой), и из этой модели можно выделить уравнение, подобное (1.7). Правая часть этого уравнения, однако, в отличие от правой части уравнения (1.7), не зависит от угла отклонения маятника от вертикали; она содержит только приложенный в шарнире управляющий момент.

#### 1.3 Управление маятником на колесе

При  $\mu = 0$  положение  $\beta = 0$ ,  $\dot{\beta} = 0$  является неустойчивым равновесным состоянием уравнения (1.7). Рассмотрим вопрос о стабилизации этого состояния равновесия маятника. Точнее говоря, построим соответствующую уравнения (1.7) (линеаризованного) область управляемости ДЛЯ  $\mathbf{M}$ стабилизирующее управление, при котором область притяжения совпадает с областью управляемости и тем самым оказывается максимально возможной.

Линеаризуем уравнение (1.7) около состояния  $\beta = 0$ ,  $\dot{\beta} = 0$ :

$$
a^2\ddot{\beta} - \beta = c\mu,\tag{1.9}
$$

The  $a^2 = 1 - d^2 > 0$ :

 $c = 1 + e^2 > 1$ .

Приведем уравнение (1.9) второго порядка к системе двух уравнений  $(1.10)$  и  $(1.11)$  первого порядка в жордановой форме:

$$
\begin{cases}\n\dot{y} = \frac{y}{a} + \frac{c}{a}\mu; \text{rge } y = \beta + a\dot{\beta} \\
\dot{z} = -\frac{z}{a} - \frac{c}{a}\mu; \text{rge } z = \beta - a\dot{\beta}.\n\end{cases}
$$
\n(1.10)

Дифференциальное уравнение  $(1.10)$ описывает поведение «неустойчивой» переменной у, отвечающей положительному собственному значению  $\frac{1}{a}$ , а уравнение (1.11) - поведение «устойчивой» переменной z, отвечающей отрицательному собственному значению  $-\frac{1}{a}$ .

Обозначим далее через Р множество начальных состояний, для каждого из которых существует такое управление  $\mu(\tau) \in W$ , что решение уравнения (1.9) (системы (1.10), (1.11)) с этим управлением приходит в равновесие  $\beta$  = 0,  $\dot{\beta} = 0$ . Эта область управляемости P, описывается неравенством (1.12):

$$
|y| < c\mu_0 \text{ with } |\beta + a\dot{\beta}| < c\mu_0. \tag{1.12}
$$

Если начальная скорость  $\dot{\beta}(0) = 0$ , то ограничение начального угла, при котором возможно приведение маятника в состояние равновесия имеет вид  $(1.13):$ 

$$
|\beta(0)| < c\mu_0. \tag{1.13}
$$

Если же начальный угол  $\beta(0)$ , то ограничение начальной скорости, при которой возможно приведение маятника в равновесие, имеет вид (1.14):

$$
|\beta(0)| < \frac{c}{a} \mu_0. \tag{1.14}
$$

Используя уравнения  $(1.12)$  *H* (1.13) построим графическое изображение области управляемости (рисунок 1.6).

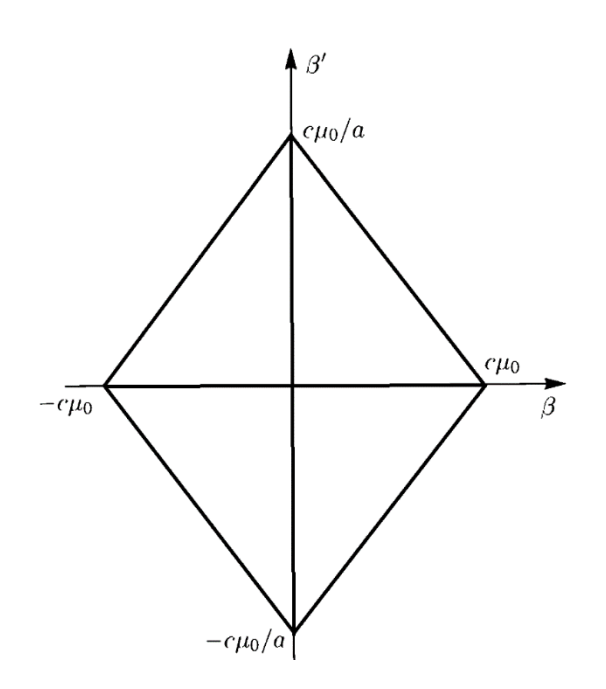

Рисунок 1.6 Область управляемости Р

Рассмотрим теперь полную нелинейную модель (1.7). Будем считать, что величина  $e^2 < 1$ . Тогда  $1 + e^2 \cos \beta > 0$  при всех значениях угла  $\beta$ . Рассматривая отдельно уравнение (1.7), построим следующее управление:

$$
\mu = \frac{1}{1 + e^2 \cos \beta} \left\{ (1 - d^2 \cos(\beta)^2) \left[ \ddot{\beta}_d + k_\beta (\dot{\beta}_d - \dot{\beta}) + k_\beta (\beta_d - \beta) \right] + d^2 \dot{\beta}^2 \sin(\beta) \cdot \cos(\beta) - \sin(\beta) \right\},\tag{1.15}
$$

где  $\beta_d = \beta_d(\tau)$  - желаемый закон изменения во времени угла  $\beta$ .

Подставив выражение (1.15) в уравнение (1.7), получим:

$$
(1 - d^2 \cos(\beta)^2)\ddot{\beta} = (1 - d^2 \cos(\beta)^2)[\ddot{\beta}_d + k_{\dot{\beta}}(\dot{\beta}_d - \dot{\beta}) + k_{\beta}(\beta_d - \beta)].
$$
 (1.16)

Но выражение  $1 - d^2 \cos(\beta)^2$  не равно нулю, ни при каких углах  $\beta$ . Поэтому обе части уравнения (1.16) можно сократить на множитель:

$$
\ddot{\beta} = [\ddot{\beta}_d + k_{\dot{\beta}}(\dot{\beta}_d - \dot{\beta}) + k_{\beta}(\beta_d - \beta)]. \tag{1.17}
$$

Если  $\beta_d(\tau) \equiv 0$ , то закон управления упрощается:

$$
\ddot{\beta} + k_{\dot{\beta}} \dot{\beta} + k_{\beta} \beta = 0. \tag{1.18}
$$

Выведенное уравнение (1.18) описывает идеальное движение перевёрнутого маятника, но в реальных условиях упрощения, которые помогли нам прийти к данному уравнению, не применимы (желаемый закон изменения во времени угла  $\beta$  не всегда равен нулю). Поэтому для управления маятником более целесообразно применять уравнение (1.17), либо рассматривать полную нелинейную модель (1.7).

#### **2. Моделирование системы стабилизации гироскутера**

## **2.1 Преобразование в систему маятника на тележке**

Для упрощения процесса моделирования перейдём от системы перевёрнутого маятника на колесе (рисунок 1.5) к модели перевёрнутого маятника на тележке (рисунок 2.1). Данное упрощение производим для сокращения объёма вычислительных операций. Таким образом обозначим через  $x_c$  линейное перемещение тележки, где  $\dot{x}_c = -\dot{\varphi}R$ . Через  $l_p$  обозначим расстояние от центра масс до точки подвеса маятника в тележке, а через  $J_p$  момент инерции маятника. Угол отклонения маятника от вертикали в данном случае обозначим через  $\alpha$ . Расположение центра масс маятника запишем через координаты  $(x_p, y_p)$ .

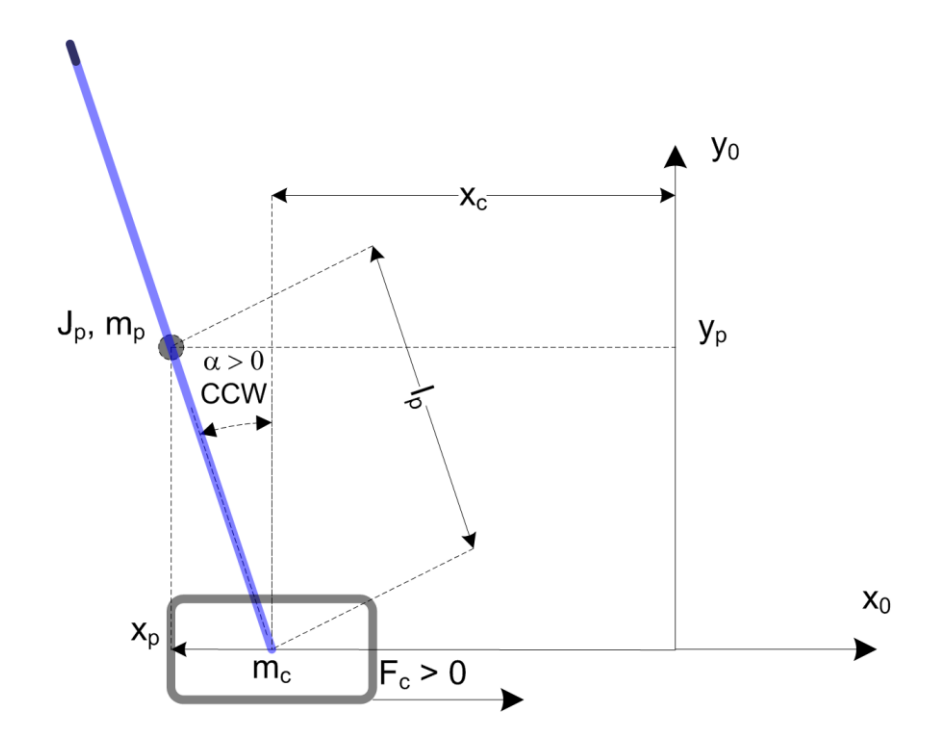

Рисунок 2.1 - Модель маятника на тележке

Так как взаимоотношение между линейной силой, способствующей передвижению точки подвеса маятника, и перевёрнутым маятником не поменялось, то можно модифицировать полученные ранее формулы как (2.1):

$$
\begin{cases}\n\ddot{x}_{c} = \frac{1}{J_{T}} \left[ (J_{p} + M_{p} l_{p}^{2}) (F_{c} - \mu_{eq} \dot{x}_{c}) - M_{p} l_{p} C_{p} \dot{\alpha} + M_{p}^{2} l_{p}^{2} g \alpha \right] \\
\ddot{\alpha} = \frac{1}{J_{T}} \left[ (M_{p} l_{p}) (F_{c} - \mu_{eq} \dot{x}_{c}) - (J_{p} + M_{p}) C_{p} \dot{\alpha} + (J_{eq} + M_{p}) M_{p} l_{p} g \alpha \right],\n\end{cases} (2.1)
$$

где  $M_p$  — масса маятника;

 $F_c$  – сила приложенная к тележке;

 $J_{ea}$  – момент инерции тележки;

 $C_p$  – коеэффициент демпфирования колебания маятника;

 $\mu_{ea}$  – коэффициент трения тележки;

$$
J_T = J_{eq}J_p + J_pM_p + J_{eq}M_p l_p^2.
$$

Согласно [8], уравнение состояния маятника можно записать как (2.2):

$$
\begin{cases} \dot{x} = Ax + Bu \\ y = Cx + Du, \end{cases} \tag{2.2}
$$

- $x$  вектор текущего расположение маятника (2.3); где
	- $u$  вектор приложенного воздейстия;
	- $y$  вектор расположение маятника после воздействия (2.3);
	- A матрица системы (2.4);
	- $B$  матрица управления (2.5);
	- $C$  матрица выхода (2.6);
	- $D$  матрица прямой связи (2.7).

Для маятника на тележке расположение определяется как:

$$
\begin{cases}\n x^T = [x_c \ \alpha \ \dot{x}_c \ \dot{\alpha}] \\
 y^T = [x_1 \ x_2].\n\end{cases}
$$
\n(2.3)

Основываясь на [1] и на том, что необходимо измерять только положение тележки и маятника получаем:

$$
A = \frac{1}{J_r} \begin{bmatrix} 0 & 0 & 1 & 0 \\ 0 & 0 & 0 & 1 \\ 0 & M_p^2 l_p^2 g & -\mu_{eq} (J_p + M_p l_p^2) & -M_p l_p C_p \\ 0 & (J_{eq} + M_p) M_p l_p g & -\mu_{eq} M_p l_p & -(J_p + M_p) C_p \end{bmatrix}
$$
 (2.4)  

$$
B = \frac{1}{J_r} \begin{bmatrix} 0 \\ 0 \\ J_p + M_p l_p^2 \\ M_p l_p \end{bmatrix}
$$
 (2.5)

$$
C = \begin{bmatrix} 1 & 0 & 0 & 0 \\ 0 & 1 & 0 & 0 \end{bmatrix},\tag{2.6}
$$

$$
\mathbf{D} = \begin{bmatrix} 0 \\ 0 \end{bmatrix}.
$$
 (2.7)

#### 2.2 Проектирование системы стабилизации

Так как матрицы А и В определяются физическими параметрами маятника (длиной, массой и т.д.), то для определения управляемой функции, согласно [8] и [10], рационально применить линейно-квадратичный регулятор  $(2.8)$ :

$$
J = \int_{0}^{\infty} x(t)'Qx(t) + u(t)'Ru(t)dt,
$$
\n(2.8)

где  $Q = \begin{bmatrix} q_1 & 0 & 0 & 0 \\ 0 & q_2 & 0 & 0 \\ 0 & 0 & q_3 & 0 \\ 0 & 0 & 0 & 0 \end{bmatrix}$ и R = [r<sub>1</sub>] – весовые матрицы, определяющие

характеристики движения обратного маятника.

Обозначим через  $x_d$  желаемое положение маятника, а через  $x_{cd}$  желаемое положение тележки, тогда желаемое положение тележки будет выражаться как (2.9):

$$
x_d = [x_{cd} \quad 0 \quad 0 \quad 0]. \tag{2.9}
$$

Составим закон управления (2.10) по отрицательной обратной связи, найденный с помощью линейно-квадратичного регулятора:

$$
u = -\frac{B^T P}{R}(x_d - x),
$$
\n(2.10)

где P находиться из решения уравнения Риккати:  $A^T P + P A + \frac{P B}{R}$  $\frac{\partial B}{R}B^TP +$  $+Q = -\dot{P}$ .

Для упрощения ( $-\frac{B^TP}{P}$  $\frac{P}{R}$ ) заменим через К. Принимая во внимание, что в реальной системе желаемое положение  $x_d = 0$ , тогда уравнение (2.10) преобразуется в (2.11):

$$
u = -Kx.\tag{2.11}
$$

Таким образом система контроля примет вид, представленный на рисунке 2.2.

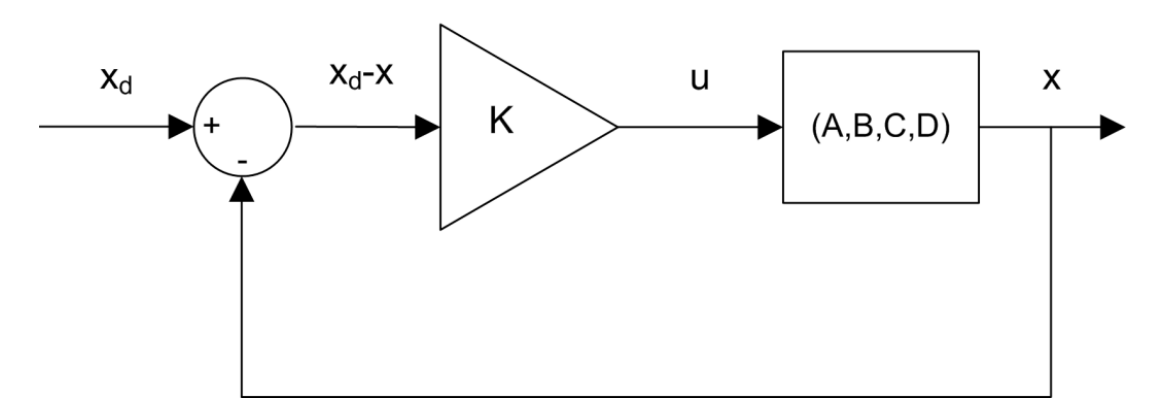

Рисунок 2.2 – Цикл контроля маятником

#### **2.3 Результаты моделирования**

Используя ранее полученные данные, создадим и проанализируем модель в программе Matlab (рисунок 2.3). В данную модель добавим имитацию сигналов, полуженных с датчиков угла, путём добавления генератора периодического сигнала к  $x_d$ . Данный сигнал изменяет желаемое положение маятника с частотой 0,2 Гц.

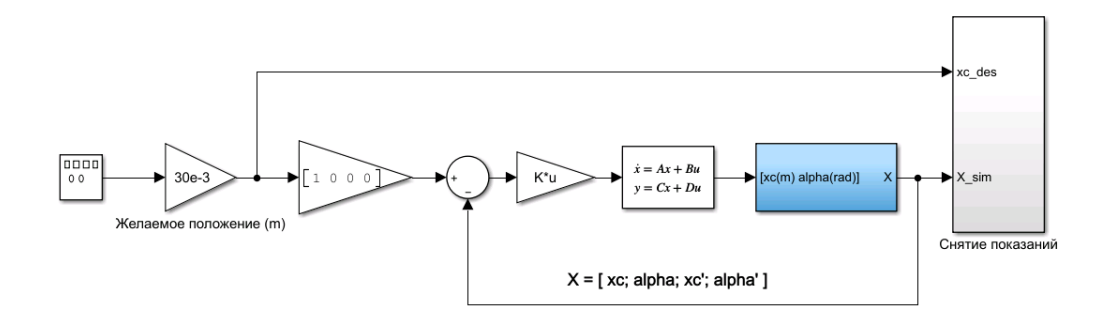

Рисунок 2.3 – Модель системы стабилизации гироскутера

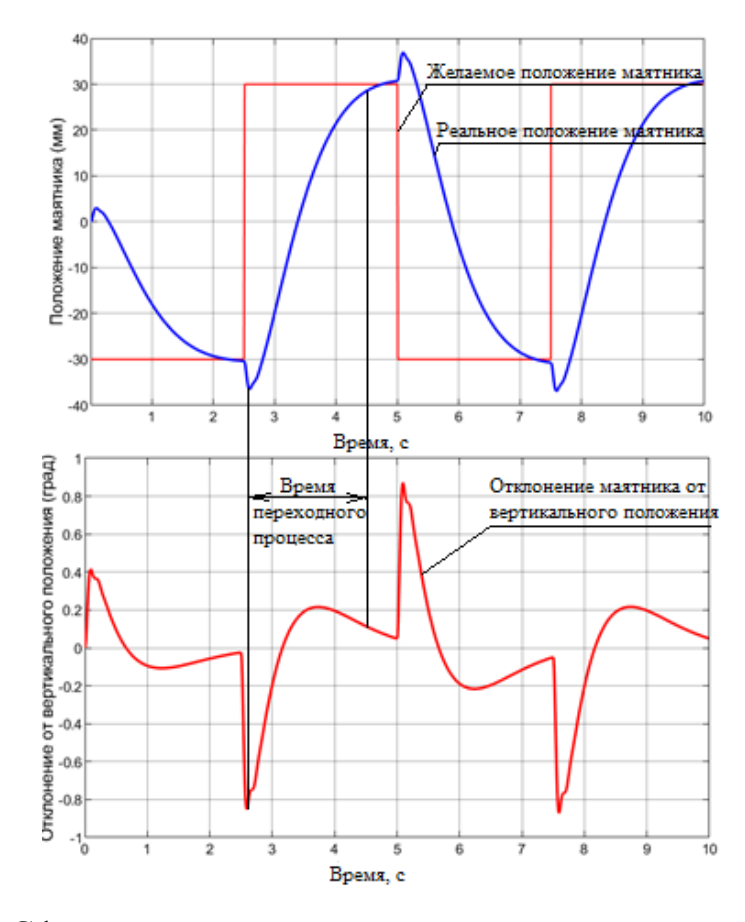

Рисунок 2.4 – Сфазированные диаграммы желаемого и реальное положение маятника и отклонения маятника от вертикального положения

Результаты моделирования, представленные на рисунке 2.4 , наглядно показывают переходные процессы, происходящие при колебании маятника. Также результаты моделирования показывают, что самый опасный для стабилизации момент (пик отклонения маятника от вертикального положения) происходит в первую секунду после смены направления движения (смены желаемого положения маятника). Данное явление объясняется тем, что смена направления движения не происходит мгновенно (необходимо время для остановки двигателя и смены направления движения), из-за чего по инерции тележка больше отклоняется от желаемого положения, вследствие чего отклоняется и маятник.

Проанализировав влияние Q и R на систему стабилизации, найдём их оптимальные соотношения, способствующие минимизации отклонения маятника от вертикального положения и минимизации времени переходного процесса.

| $q_{1}$ | Максимальное отклонение $\alpha$ , $\circ$ | Скорость перемещения маятника, мм/с |
|---------|--------------------------------------------|-------------------------------------|
|         | 0,218                                      | 12,7                                |
| 10      | 0,584                                      | 25,25                               |
| 20      | 0,767                                      | 42,2                                |
| 30      | 0,894                                      | 45,29                               |
| 40      | 0,995                                      | 51,09                               |
| 50      | 1,079                                      | 57,202                              |
| 60      | 1,15                                       | 65,308                              |
| 70      | 1,212                                      | 74,205                              |
| 80      | 1,267                                      | 76,28                               |
| 90      | 1,324                                      | 78,032                              |
| 100     | 1,361                                      | 79,541                              |

Таблица 2.1 – Изучение влияния  $q_1$  на систему

Как видно из полученных данных (таблица 2.1), увеличение  $q_1$ приводит, как и к увеличению ошибки, так и к увеличению скорости движения маятника. Для минимизации габаритов системы необходимо обеспечить минимизацию всех параметров Q и R, поэтому нужно подобрать минимальное значение  $q_1$ , при котором скорость перемещения маятника максимальна, а максимальное отклонение  $\alpha$  минимально. Для  $q_1$  нарастание максимального отклонения и скорости перемещения маятника высоко на промежутке от 0 до 30, но при дальнейшем увеличении  $q_1$  данное нарастание

замедляется, что говорит о том, что оптимальное значение  $q_1$  лежит на промежутке от 30 до 40.

| $q_{2}$    | Максимальное отклонение $\alpha$ , ° | Скорость перемещения маятника, мм/с |
|------------|--------------------------------------|-------------------------------------|
|            | 0,947                                | 68,242                              |
| 100        | 0,823                                | 59,576                              |
| <b>200</b> | 0,744                                | 54,162                              |
| 300        | 0,689                                | 50,263                              |
| 400        | 0,649                                | 47,232                              |
| 500        | 0,614                                | 44,727                              |
| 600        | 0,586                                | 42,626                              |
| 700        | 0,563                                | 40,788                              |
| 800        | 0,543                                | 39,192                              |
| 900        | 0,526                                | 37,758                              |
| 1000       | 0,511                                | 36,465                              |

Таблица 2.2 – Изучение влияния  $q_2$  на систему

Изучив  $q_2$  (таблица 2.2) можно понять, что данный элемент сильно влияет на пологость функции движения маятника, что говорит о том, что с его увеличением уменьшается максимальное отклонение, но также уменьшается и скорость перемещения маятника. Поэтому для  $q_2$  подбираем оптимальное значение таким же образом, как и для  $q_1$ .

| $q_3$          | Максимальное отклонение $\alpha$ , $\circ$ | Скорость перемещения маятника, мм/с |
|----------------|--------------------------------------------|-------------------------------------|
| 0,1            | 0,677                                      | 49,414                              |
|                | 0,666                                      | 48,667                              |
| $\overline{2}$ | 0,655                                      | 47,859                              |
| 3              | 0,644                                      | 47,091                              |
| 4              | 0,634                                      | 46,364                              |
| 5              | 0,625                                      | 45,657                              |
| 6              | 0,616                                      | 44,99                               |
| 7              | 0,608                                      | 44,323                              |
| 8              | 0,602                                      | 43,717                              |
| 9              | 0,592                                      | 43,111                              |
| 10             | 0,589                                      | 42,525                              |

Таблица 2.3 – Изучение влияния  $q_3$  на систему

Проанализировав  $q_3$  (таблица 2.3) можно заметить, что данный элемент противоположен  $q_1$ , но соотношение потери в скорости с уменьшением отклонения угла  $\alpha$  гораздо больше у  $q_3$ , поэтому следует минимизировать  $q_3$ .

| q <sub>4</sub> | Максимальное отклонение $\alpha$ , ° | Скорость перемещения маятника, мм/с |
|----------------|--------------------------------------|-------------------------------------|
|                | 0,677                                | 49,414                              |
| 10             | 0,543                                | 46,323                              |
| 20             | 0,471                                | 43,111                              |
| 30             | 0,421                                | 40,626                              |
| 40             | 0,388                                | 38,606                              |
| 50             | 0,37                                 | 36,848                              |
| 60             | 0,362                                | 35,232                              |
| 70             | 0,361                                | 33,919                              |
| 80             | 0,364                                | 32,97                               |
| 90             | 0,367                                | 32,081                              |
| 100            | 0,393                                | 31,051                              |

Таблица 2.4 – Изучение влияния  $q_4$  на систему

Влияние  $q_4$  (таблица 2.4) на систему имеет необычную форму: изначально, на промежутке от 0 до 70, с увеличением  $q_4$  происходит уменьшение максимального отклонения и скорости перемещения маятника (аналогично  $q_3$ ), но с последующим увеличением  $q_4$  происходит увеличение максимального отклонения, уменьшение скорости перемещения маятника и начинают возникать микроколебания (данные колебания представлены на рисунке 2.5).

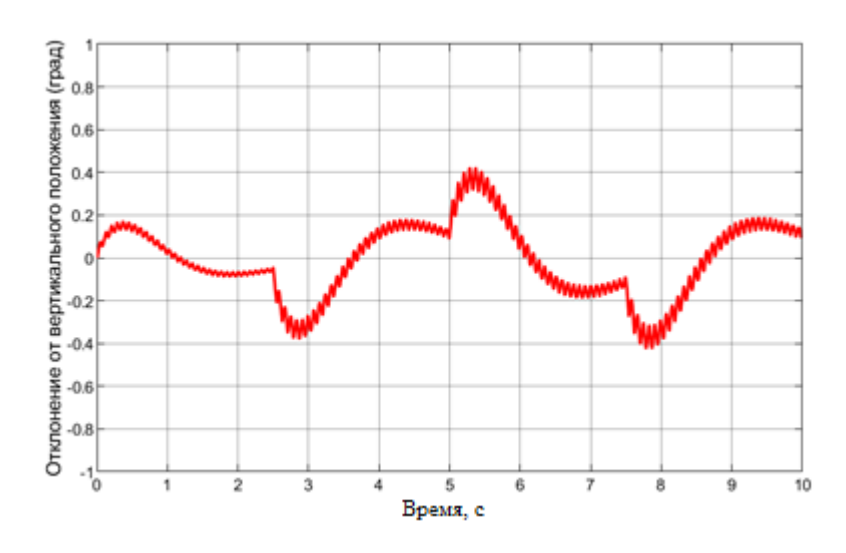

Рисунок 2.5 – Отклонение маятника при высоком значении  $q_4$ 

Данные колебания ухудшают работу системы и сильно изнашивают оборудование, поэтому лучше принять значение  $q_4$  максимальным, но не доходящим до возникновения колебаний.

| $\boldsymbol{R}$ | Максимальное отклонение $\alpha$ , ° | Скорость перемещения маятника, мм/с |
|------------------|--------------------------------------|-------------------------------------|
| 0.01             | 1,957                                | 55,05                               |
| 0.02             | 1,895                                | 41,624                              |
| 0.03             | 1,755                                | 29,205                              |
| 0.04             | 1,65                                 | 23,170                              |
| 0.05             | 0,496                                | 38,246                              |
| 0.06             | 0,458                                | 37,93                               |
| 0.07             | 0,442                                | 37,364                              |
| 0.08             | 0,425                                | 37,08                               |
| 0.09             | 0,414                                | 36,979                              |
| 0.1              | 0,37                                 | 36,853                              |

Таблица 2.5 – Изучение влияния R на систему

Поведение системы при изменении R (таблица 2.5) противоположно поведению системы при изменении  $q_4$ , с аналогичным появлением колебаний (только в данном случае колебания появляются при уменьшение R). Поэтому аналогичным образом выбираем R.

Таким образом, проанализировав Q и R, можно прийти к выводу, что оптимальным будет соотношение (2.12):

$$
Q = \begin{bmatrix} 35 & 0 & 0 & 0 \\ 0 & 350 & 0 & 0 \\ 0 & 0 & 0.1 & 0 \end{bmatrix} \times R = 0.1.
$$
 (2.12)

При таком соотношении Q и R матрицы А и В будут равны (2.13):

$$
A = \begin{bmatrix} 0 & 0 & 1 & 0 & 0 \\ 0 & 0 & 0 & 1 & 0 \\ 0 & 2,2643 & -15,887 & -0,0073 \end{bmatrix} \times B = \begin{bmatrix} 0 \\ 2,2772 \end{bmatrix}.
$$
 (2.13)  
0 27,82 -36,604 -0,0896 5,247

Данный случай идеален для маятника с малой массой (для макета), но для более больших габаритов изделия необходимо пересчитать Q и R, сохраняя их пропорцию.

### **ЗАДАНИЕ ДЛЯ РАЗДЕЛА «ФИНАНСОВЫЙ МЕНЕДЖМЕНТ, РЕСУРСОЭФФЕКТИВНОСТЬ И РЕСУРСОСБЕРЕЖЕНИЕ»**

#### Студенту:

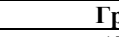

#### **Группа ФИО** 1Б5В Брыков Дмитрий Андреевич

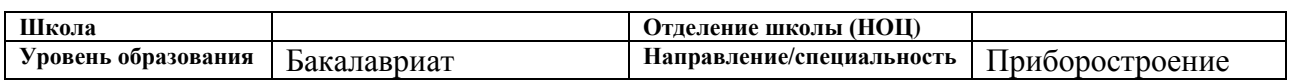

#### **Исходные данные к разделу «Финансовый менеджмент, ресурсоэффективность и ресурсосбережение»:**

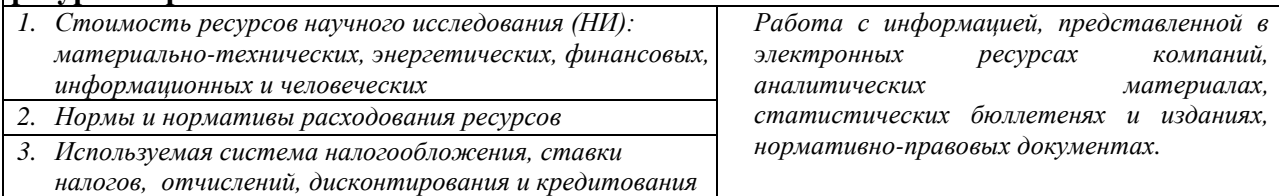

#### **Перечень вопросов, подлежащих исследованию, проектированию и разработке:**

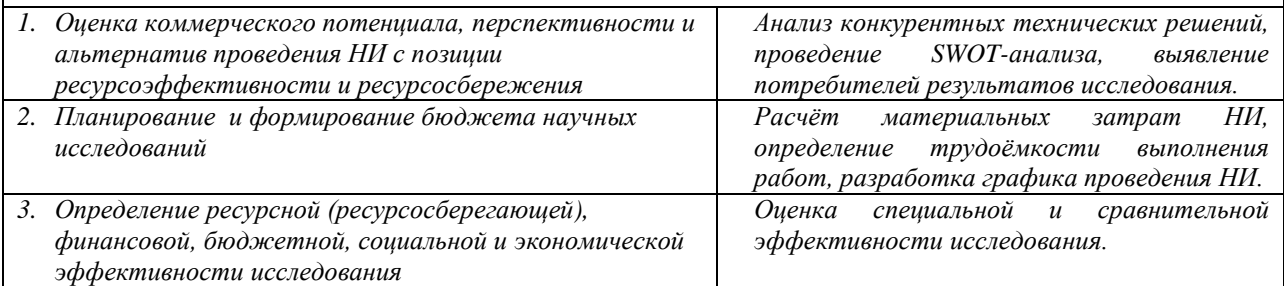

#### **Перечень графического материала** *(с точным указанием обязательных чертежей)***:**

- *1. Оценка конкурентоспособности технических решений*
- *2. Матрица SWOT*
- *3. Альтернативы проведения НИ*
- *4. График проведения и бюджет НИ*
- *5. Оценка ресурсной, финансовой и экономической эффективности НИ*

#### **Дата выдачи задания для раздела по линейному графику** 16.04.2019

#### **Задание выдал консультант:**

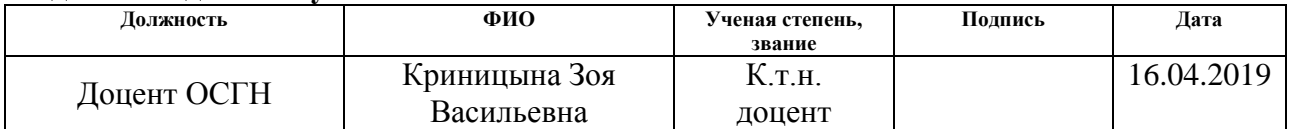

#### **Задание принял к исполнению студент:**

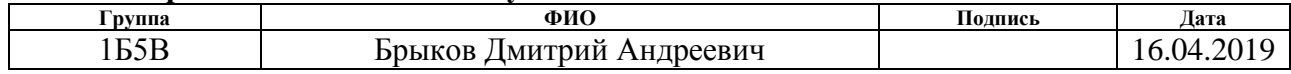

**4 Финансовый менеджмент, ресурсоэффективность и ресурсосбережение**

**4.1 Оценка коммерческого потенциала и перспективности проведения научных исследований с позиции ресурсоэффективности и ресурсосбережения**

#### **4.1.1 Потенциальные потребители результатов исследования**

Для анализа потребителей результатов исследования необходимо рассмотреть целевой рынок и провести его сегментирование.

Прежде, чем проводить сегментирование рынка, необходимо выделить критерии, согласно которым будет составлена карта рынка**.** Научное исследование проводиться над системой стабилизации гироскутера (системой стабилизации двухколёсного самобалансирующегося транспортного средства). Имеется возможность доработки и применения данной системы стабилизации для других видов самобалансирующихся транспортных средств (в некоторых случаях возможно применение и без доработки), поэтому можно выбрать тип транспортного средства как один из двух наиболее важных критериев. В качестве другого наиболее важного критерия целесообразно выбрать месторасположение производства транспортного средства.

Результаты построения карты сегментирования рынка представлены в таблице 4.1. Исходя из данных результатов, можно сделать вывод, что наиболее выгодно применить результаты научного исследования для отечественных предприятий, производящих одно и двухколёсные самобалансирующееся транспортные средства.

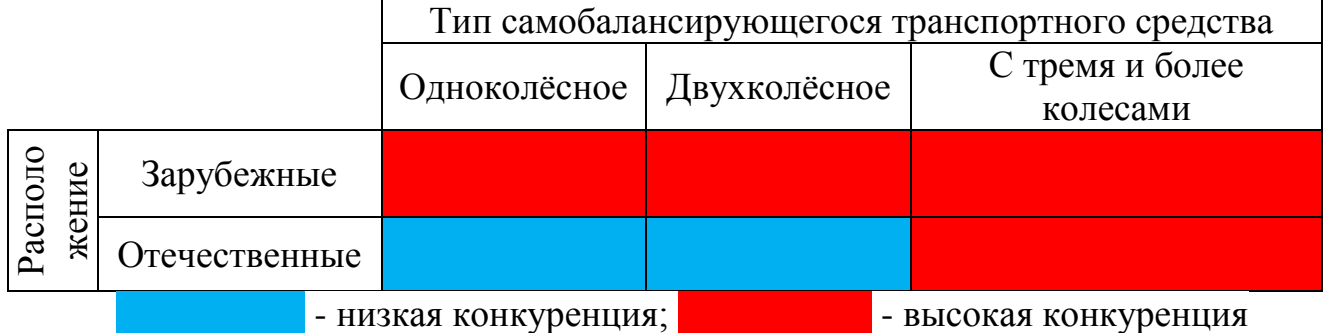

Таблица 4.1 – Карта сегментирования

## **4.1.2 SWOT-анализ**

SWOT – Strengths (сильные стороны), Weaknesses (слабые стороны), Opportunities (возможности), Threats (угрозы) – представляет собой комплексный анализ научно-исследовательского проекта, проводимый для исследования его внешней и внутренней среды. Матрица SWOT представлена в таблице 4.2.

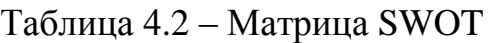

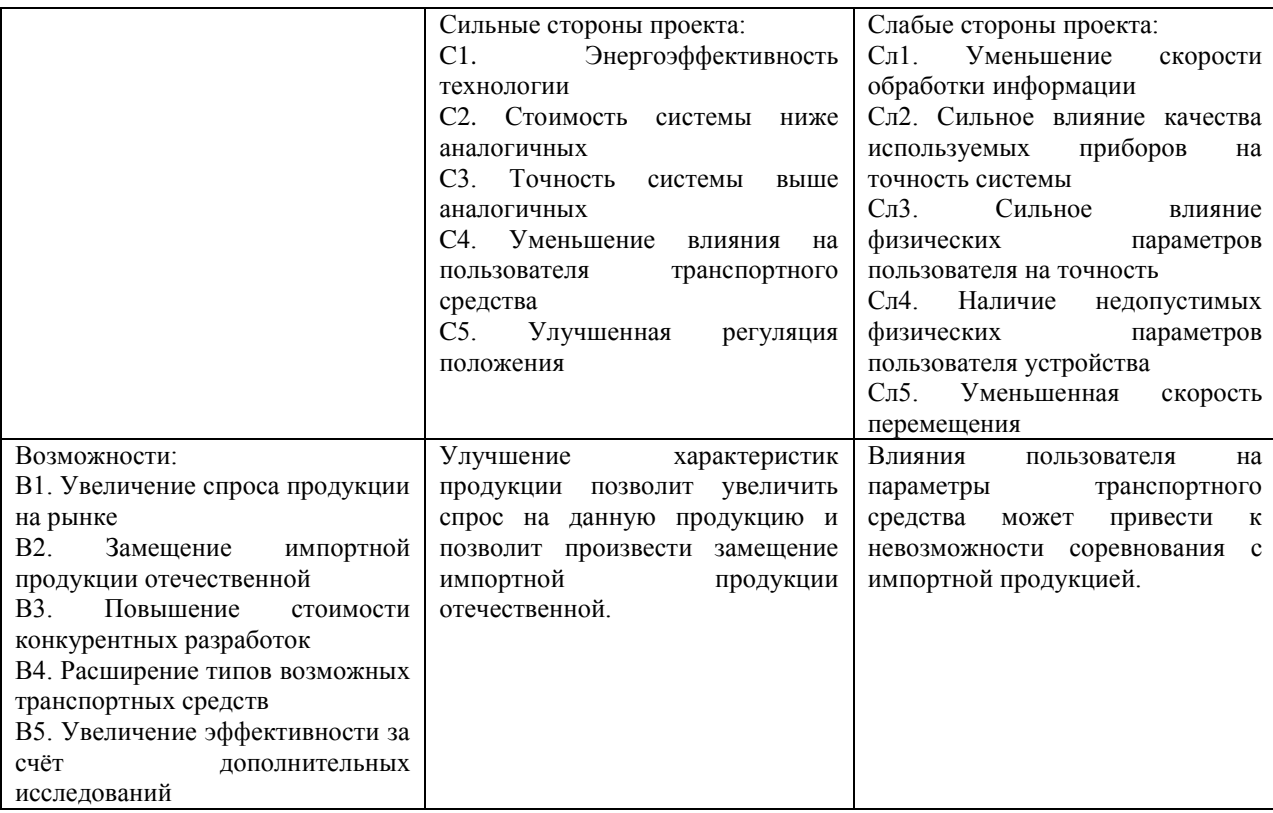

Продолжение таблицы 4.2

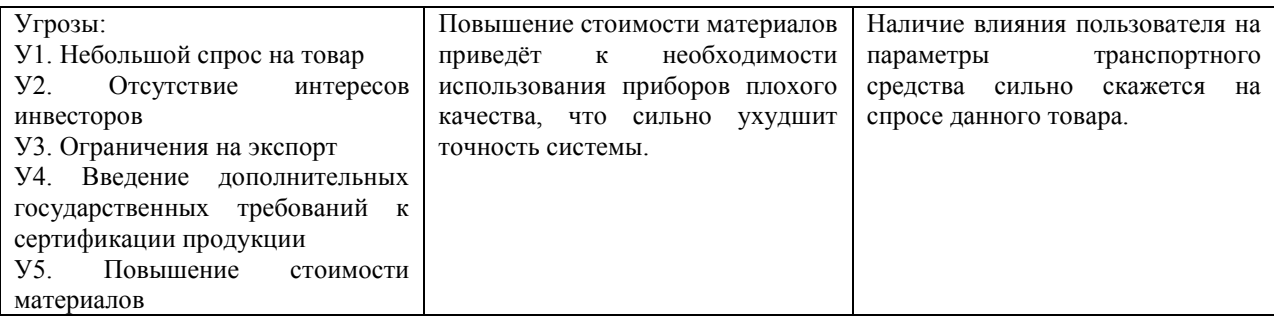

# Таблица 4.3 – Интерактивная матрица проекта

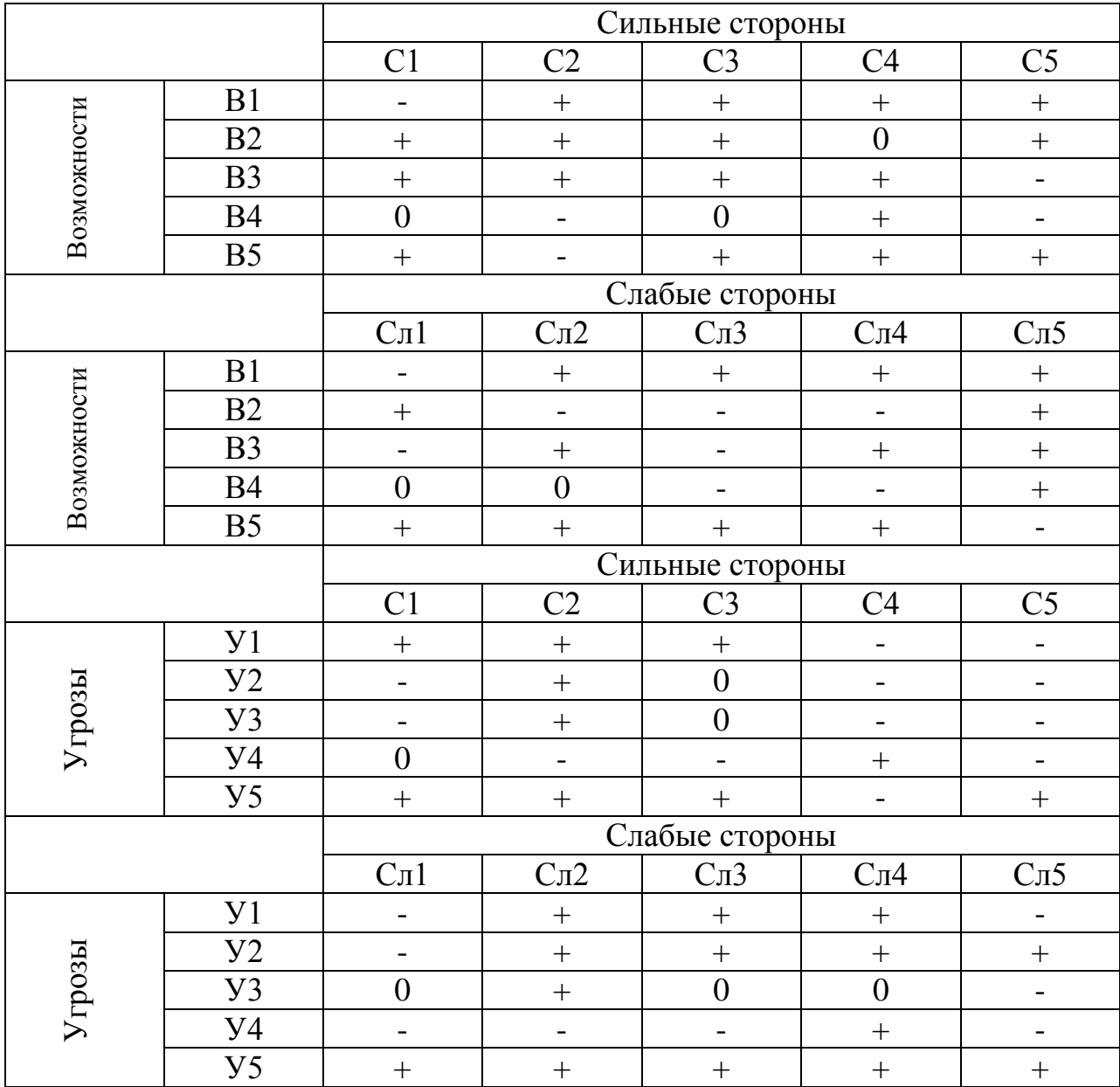

Таким образом, согласно SWOT-анализу (таблица 5.3) можно наглядно увидеть, какие сильные и слабые стороны имеет научно-исследовательская работа, а также ее возможности и угрозы. Исходя из полученных данных, можно разработать варианты улучшения разработки, тем самым сделав ее более привлекательной на рынке.

## 4.2 Планирование научно-исследовательских работ

## 4.2.1 Структура работ в рамках научного исследования

В данном разделе необходимо составить перечень этапов и работ в рамках проведения научного исследования, провести распределение исполнителей по видам работ. Примерный порядок составления этапов и работ, распределение исполнителей по данным видам работ приведен в таблице 4.4.

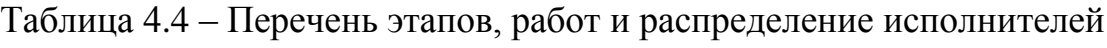

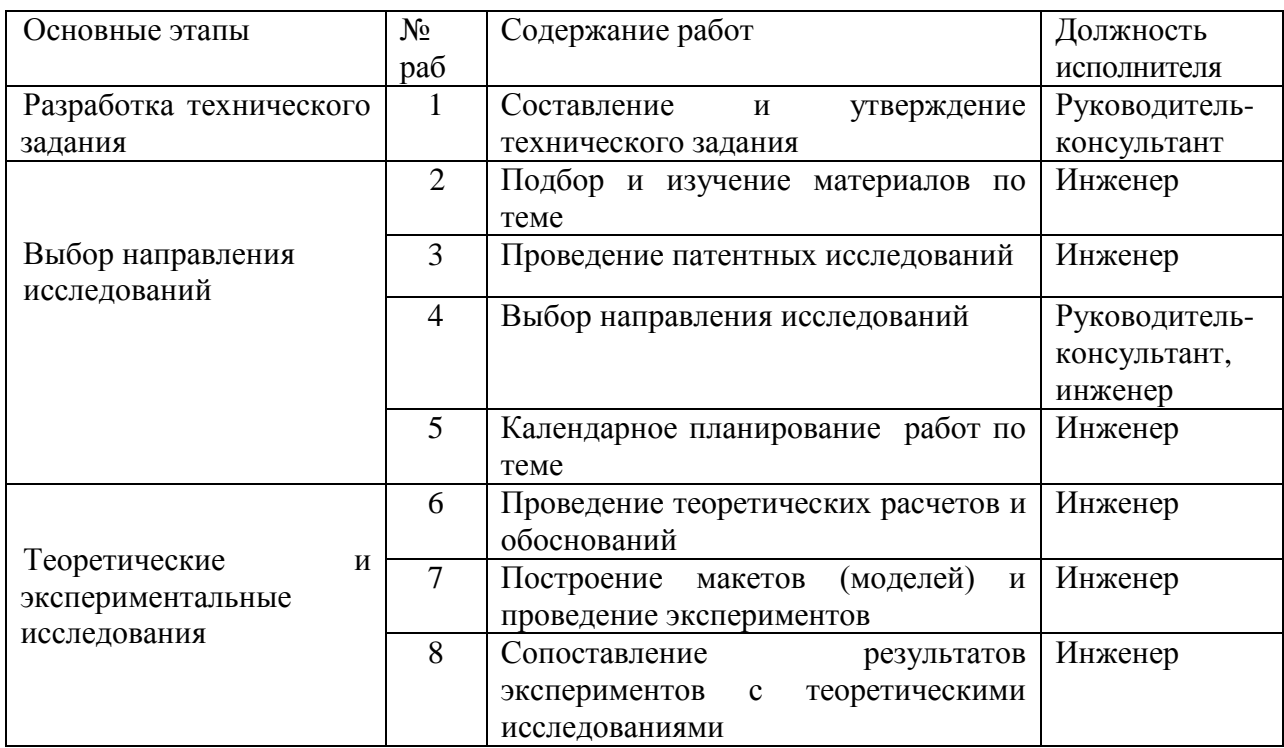

### Продолжение таблицы 4.4

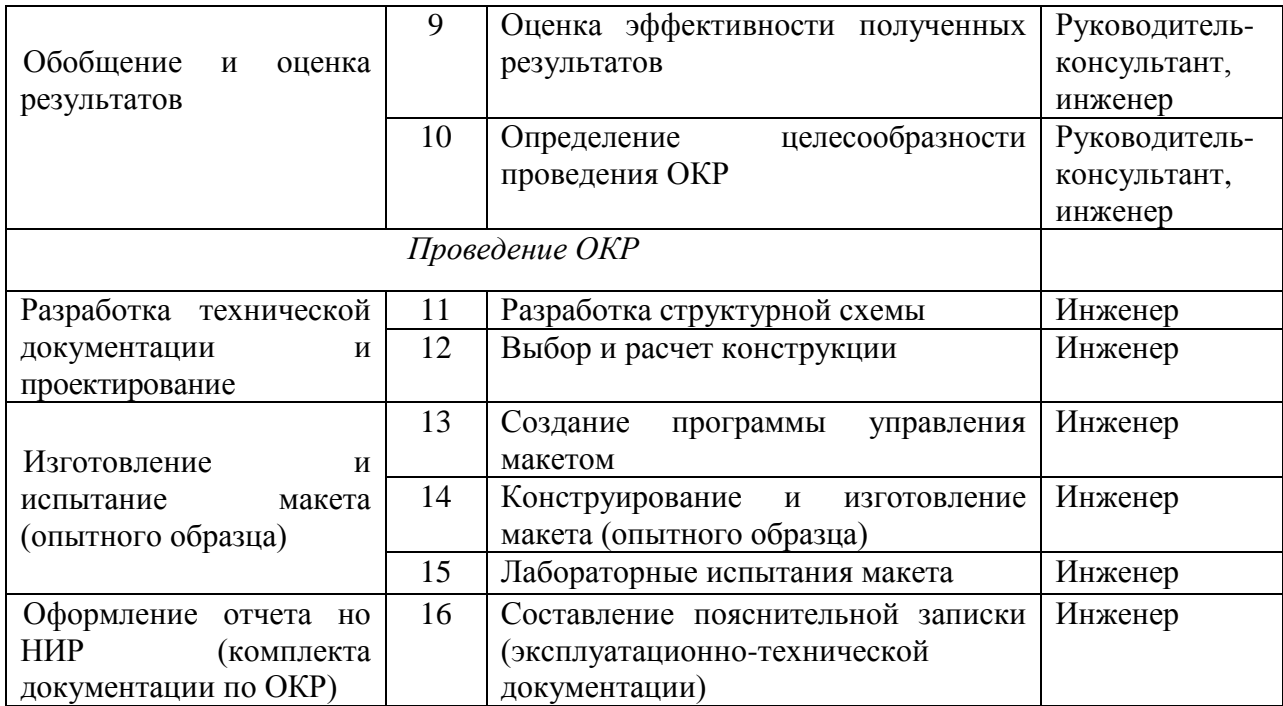

### 4.2.2 Определение трудоемкости выполнения работ

Трудоемкость выполнения научного исследования оценивается экспертным путем в человеко-днях и носит вероятностный характер, т.к. зависит от множества трудно учитываемых факторов. Для определения ожидаемого (среднего) значения трудоемкости  $t_{\text{ox}i}$  используется формула  $(4.1):$ 

$$
t_{\text{ox}i} = \frac{3 \cdot t_{\text{min}i} + 2 \cdot t_{\text{max}i}}{5},\tag{4.1}
$$

 $t_{\text{ox}i}$  – ожидаемая трудоемкость выполнения *i*-ой работы чел.-дн.; гле

 $t_{\min i}$ - минимально возможная трудоемкость выполнения заданной *i*-ой работы (оптимистическая оценка: в предположении наиболее благоприятного стечения обстоятельств), чел.-дн.;

 $t_{\text{max }i}$  - максимально возможная трудоемкость выполнения заданной *i*ой работы (пессимистическая оценка: в предположении наиболее неблагоприятного стечения обстоятельств), чел.-дн.

Исходя ожидаемой трудоемкости работ, **ИЗ** определяется продолжительность каждой работы в рабочих днях  $T_p$  (по формуле 4.2), работ учитывающая параллельность выполнения несколькими исполнителями. Такое вычисление необходимо для обоснованного расчета заработной платы, так как удельный вес зарплаты в общей сметной стоимости научных исследований составляет около 65 %.

$$
T_{pi} = \frac{t_{\text{ox}}i}{\mathbf{q}_i},\tag{4.2}
$$

 $T_{pi}$  – продолжительность одной работы, раб. дн.; где

 $t_{\text{ow }i}$  – ожидаемая трудоемкость выполнения одной работы, чел.-дн;

 $q_i$  – численность исполнителей, выполняющих одновременно одну и ту же работу на данном этапе, чел.

### 4.2.3 Разработка графика проведения научного исследования

Для удобства построения графика, длительность каждого из этапов работ из рабочих дней следует перевести в календарные дни. Для этого необходимо воспользоваться формулой (4.3):

$$
T_{ki} = T_{pi} \cdot k_{\text{kan}} \tag{4.3}
$$

где  $T_{ki}$  – продолжительность выполнения *i*-й работы в календарных днях;

 $T_{pi}$  – продолжительность выполнения *i*-й работы в рабочих днях;

 $k_{\text{KaJ}}$  – коэффициент календарности.

Коэффициент календарности определяется по формуле (4.4):

$$
k_{\text{ra} \pi} = \frac{T_{\text{ra} \pi}}{T_{\text{ra} \pi} - T_{\text{b} \pi} - T_{\text{np}}} = \frac{365}{365 - 52 - 14} = 1,22 \tag{4.4}
$$

 $T_{\text{KaJ}} = 365 - \text{количество календарных дней в году};$ где

 $T_{\text{BbIX}} = 52$ - количество выходных дней в году;

 $T_{\text{np}} = 14 - \kappa$ оличество праздничных дней в году.

В таблице 4.5 приведены временные показатели всего процесса проведения научного исследования.

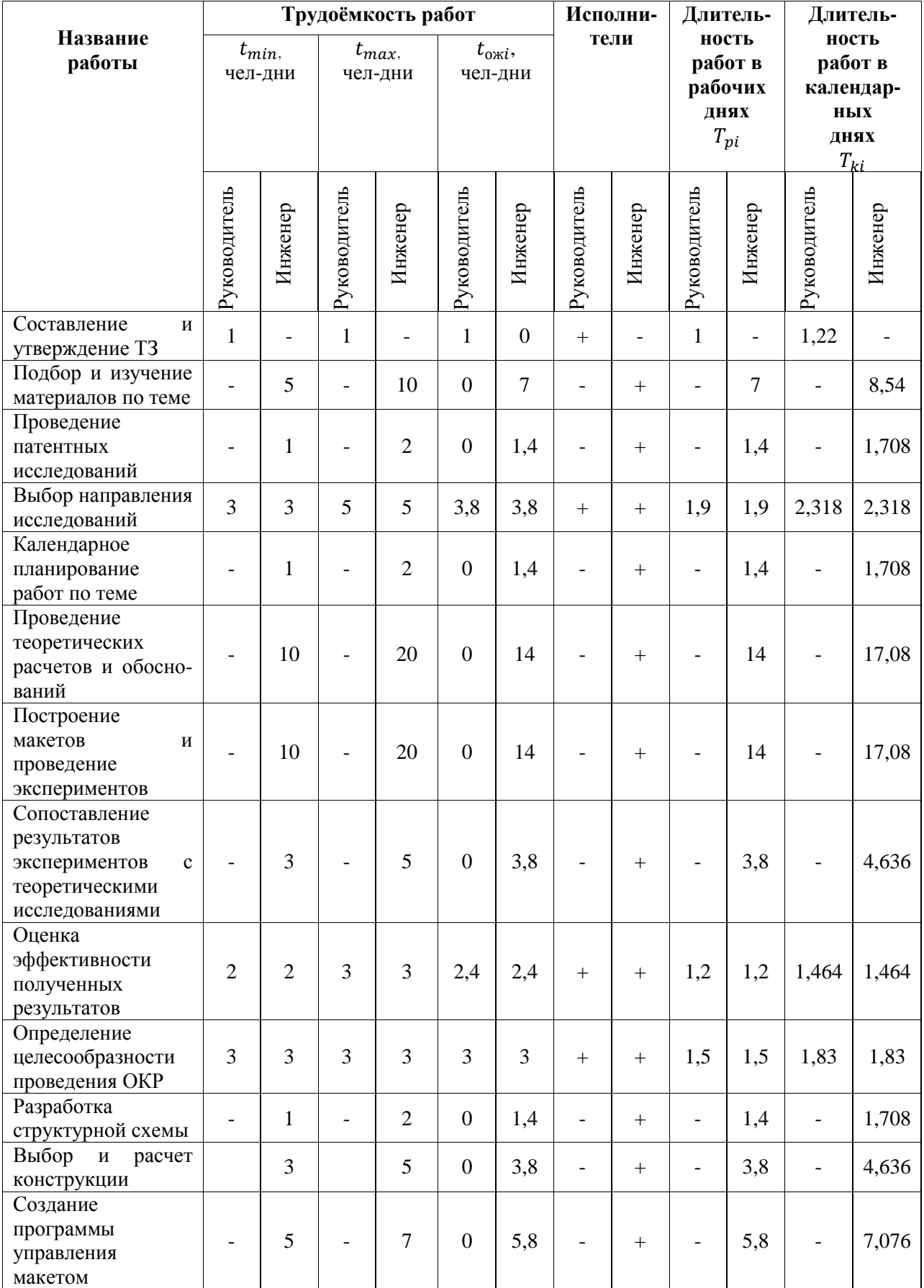

# Таблица 4.5 – Временные показатели проведения научного исследования

# Продолжение таблицы 4.5

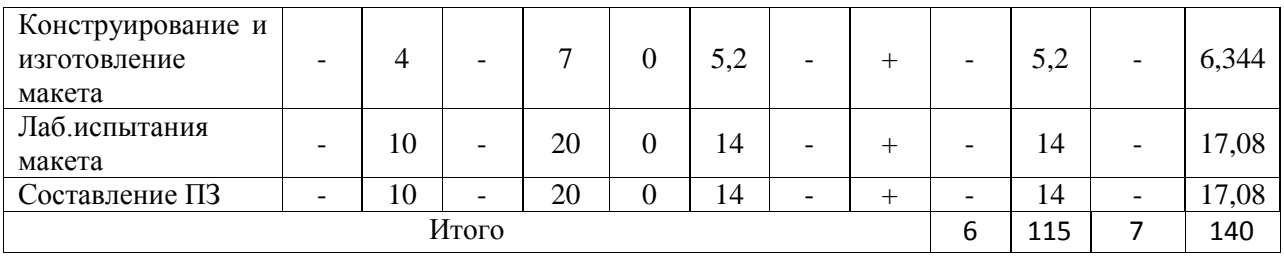

# Таблица 4.6 – Календарный план-график проведения НИОКР по теме

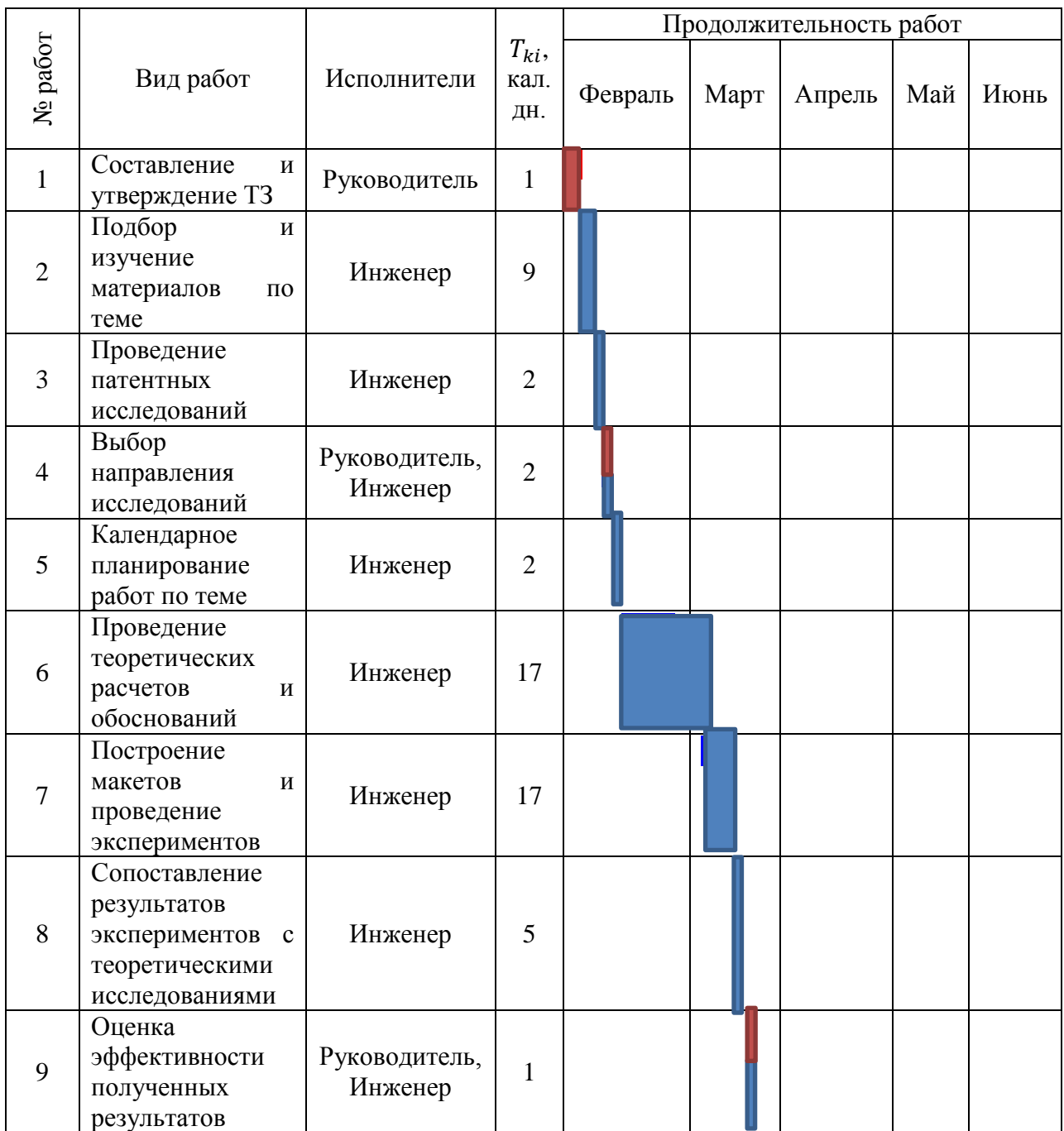

Продолжение таблицы 4.6

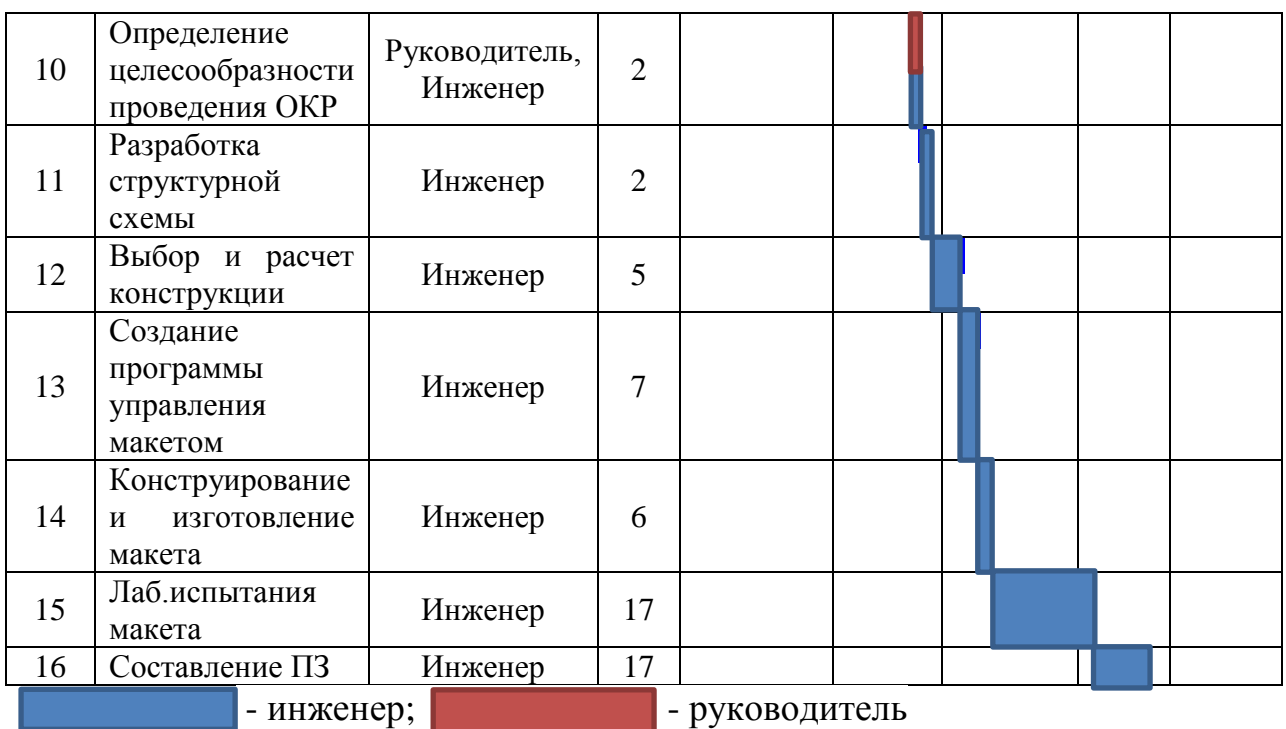

Таблица 4.6 наглядно показывает календарный план проведения НИОКР по теме

## **4.2.4 Бюджет научно-технического исследования (НТИ)**

## **4.2.4.1 Расчет материальных затрат НТИ**

Расчет материальных затрат осуществляется по формуле (4.5):

$$
3_{M} = (1 + k_{T}) \cdot \sum_{i=1}^{m} \mathcal{L}_{i} \cdot N_{\text{pacxi}} , \qquad (4.5)
$$

где *m* – количество видов материальных ресурсов, потребляемых при выполнении научного исследования;

*N*расх*<sup>i</sup>* – количество материальных ресурсов *i*-го вида, планируемых к использованию при выполнении научного исследования (шт., кг, м, м<sup>2</sup> и т.д.);

Ц*<sup>i</sup>* – цена приобретения единицы *i*-го вида потребляемых материальных ресурсов (руб./шт., руб./кг, руб./м, руб./м<sup>2</sup> и т.д.);

*k<sup>Т</sup>* – коэффициент, учитывающий транспортно-заготовительные расходы.

Общие материальные затраты НТИ представлены в таблице 4.7

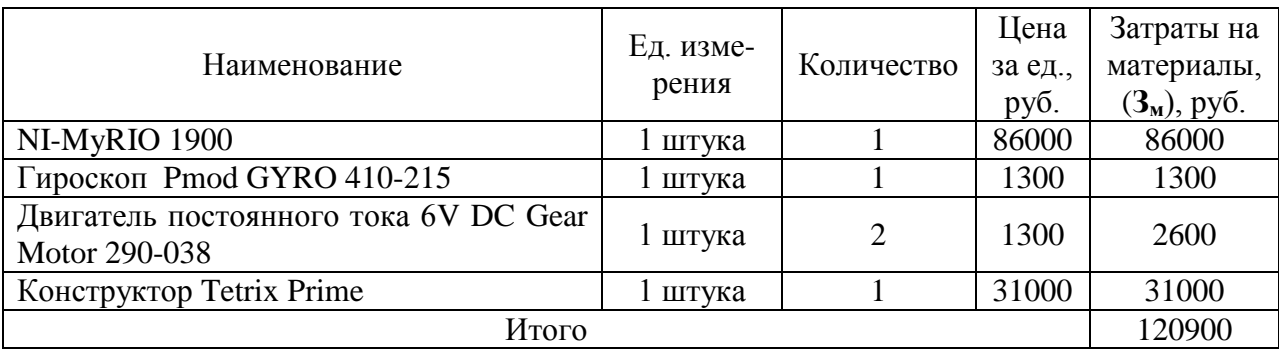

## Таблица 4.7 – Материальные затраты

**4.2.4.2 Расчет затрат на специальное оборудование для научных (экспериментальных) работ**

Определение стоимости спецоборудования производится по действующим прейскурантам, а в ряде случаев по договорной цене. Расчет затрат по данной статье заносится в таблице 4.8. При приобретении спецоборудования необходимо учесть затраты по его доставке и монтажу в размере 15% от его цены.

Таблица 4.8 – Расчет бюджета затрат на приобретение спецоборудования для научных работ

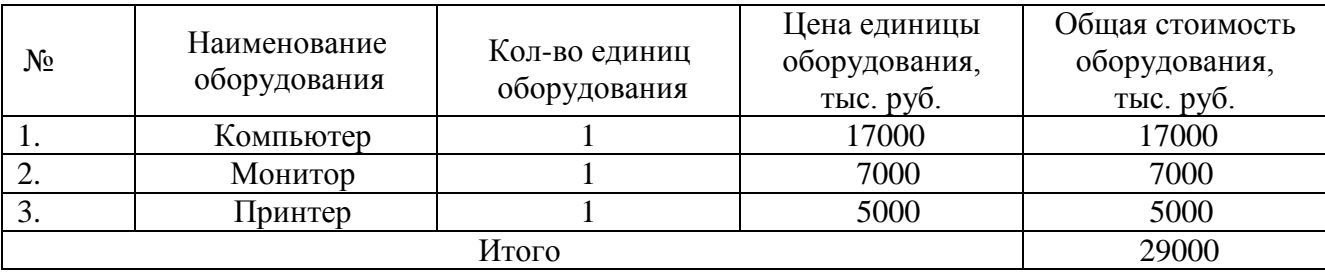

#### **4.2.4.3 Основная заработная плата исполнителей темы**

В состав основной заработной платы включается премия, выплачиваемая ежемесячно из фонда заработной платы в размере 20 –30 % от тарифа или оклада.

Статья включает основную заработную плату работников, непосредственно занятых выполнением НТИ, (включая премии, доплаты) и дополнительную заработную плату (формула 4.6):

$$
3_{\rm 3n} = 3_{\rm 0CH} + 3_{\rm AOH}, \tag{4.6}
$$

где  $3_{oCH}$  – основная заработная плата;

 $3_{\text{non}}$  – дополнительная заработная плата (12-20 % от  $3_{\text{ocn}}$ ).

Основная заработная плата (Зосн) руководителя (лаборанта, инженера) от предприятия (при наличии руководителя от предприятия) рассчитывается по формуле (4.7):

$$
3_{\text{oCH}} = 3_{\text{AH}} \cdot T_{\text{p}},\tag{4.7}
$$

где Зосн *–* основная заработная плата одного работника;

 $T_p$  – продолжительность работ, выполняемых научно-техническим работником, раб. дн. (таблица 4.8);

 $3<sub>TH</sub>$  – среднедневная заработная плата работника, руб.

Среднедневная заработная плата рассчитывается по формуле (4.8):

$$
3_{\mu\mu} = \frac{3_{\mu} \cdot M}{F_{\mu}},\tag{4.8}
$$

где  $3<sub>w</sub>$  – месячный должностной оклад работника, руб.;

М – количество месяцев работы без отпуска в течение года:

при отпуске в 24 раб. дня М =11,2 месяца, 5-дневная неделя;

при отпуске в 48 раб. дней М=10,4 месяца, 6-дневная неделя;

*F*<sup>д</sup> – действительный годовой фонд рабочего времени научнотехнического персонала, раб. дн. (таблице 4.9).

Таблица 4.9 – Баланс рабочего времени

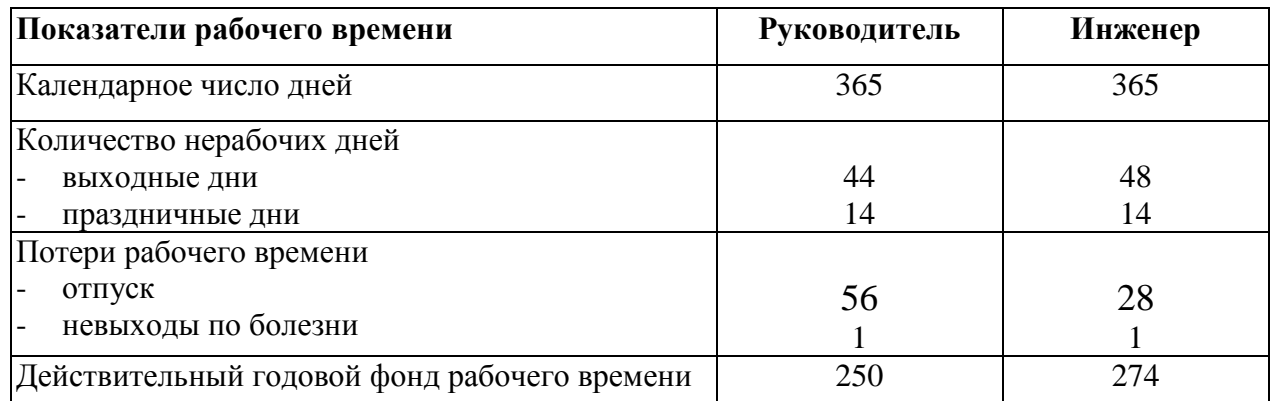

Месячный должностной оклад работника рассчитывается исходя из формулы (4.9):

$$
3_{\mathrm{M}} = 3_{\mathrm{TC}} \cdot \left(1 + k_{\mathrm{np}} + k_{\mathrm{A}}\right) \cdot k_{p},\tag{4.9}
$$

где  $3<sub>rc</sub>$ -заработная плата по тарифной ставке (руб.);

 $k_{\text{np}}$ –премиальный коэффициент, равный 0,3;

 $k_{\pi}$ -коэффициент доплат и надбавок (0,2-0,5);

 $k_p$ – районный коэффициент 1,3 (для г. Томска).

Полная основная заработная плата представлена в таблице 4.10.

Таблица 4.10 – Расчёт основной заработной платы

| Исполнитель            | $3_{\text{TC}}$<br>py <sub>6</sub> | $n_{\Pi}$ | $k_{\rm \scriptscriptstyle A}$ | $k_{\rm p}$  | ิว<br>$\mathbf{U}_{\mathbf{M}}$<br>py <sub>6</sub> . | $\mathbf{u}_{\text{AH}}$<br>$\mathbf{D} \mathbf{V} \mathbf{0}$ . | $\mathbf{r}$<br>$\boldsymbol{p}$ | $\mathbf{v}_{\text{OCH}}$<br>py <sub>0</sub> . |
|------------------------|------------------------------------|-----------|--------------------------------|--------------|------------------------------------------------------|------------------------------------------------------------------|----------------------------------|------------------------------------------------|
| Руководитель           | 33664                              | 0,3       | 0,4                            | $\mathbf{r}$ | 74397                                                | 3065,16                                                          |                                  | 18390,96                                       |
| Инженер                | 26300                              | 0,3       | 0.4                            | $\mathbf{r}$ | 58123                                                | 2397                                                             |                                  | 275655                                         |
| Итого З <sub>осн</sub> |                                    |           |                                | 294045,96    |                                                      |                                                                  |                                  |                                                |

**4.2.4.4 Дополнительная заработная плата исполнителей темы**

Расчет дополнительной заработной платы ведется по формуле (4.10):

$$
3_{\text{qon}} = k_{\text{qon}} \cdot 3_{\text{och}}, \tag{4.10}
$$

где *k*доп = 0,12 – коэффициент дополнительной заработной платы.

Дополнительна заработная плата представлена в таблице 4.11

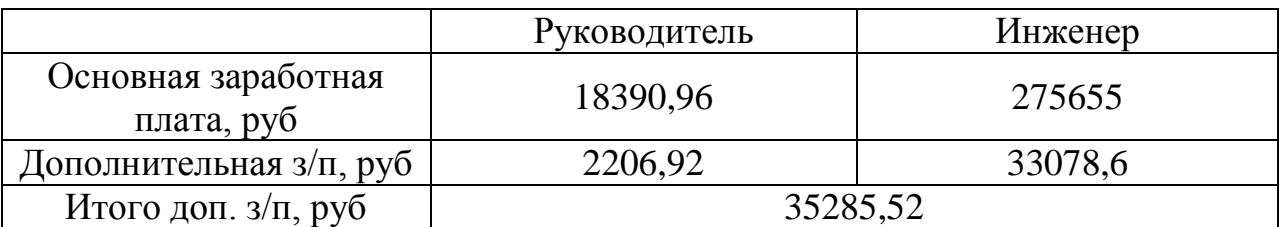

Таблица 4.11 – Дополнительная заработная плата

## **4.2.4.5 Отчисления во внебюджетные фонды (страховые отчисления)**

Величина отчислений во внебюджетные фонды определяется исходя из формулы (4.11):

$$
3_{\text{bhe6}} = k_{\text{bhe6}} \cdot (3_{\text{och}} + 3_{\text{A0II}}) \tag{4.11}
$$

где kвнеб = 0,271 – коэффициент отчислений на уплату во внебюджетные фонды

В таблице 4.12 представлены отчисления во внебюджетные фонды.

Таблица 4.12 – Отчисления во внебюджетные фонды

| Исполнитель                                                 | Основная заработная | Дополнительная         |  |  |
|-------------------------------------------------------------|---------------------|------------------------|--|--|
|                                                             | плата, руб.         | заработная плата, руб. |  |  |
| Руководитель                                                | 18390,96            | 2206,92                |  |  |
| Инженер                                                     | 275655              | 33078,6                |  |  |
| Итого $3_{\text{meV}}$ = 5582,03 + 83666,81 = 89251,84 руб. |                     |                        |  |  |

### **4.2.4.6 Контрагентные расходы**

На протяжении всего периода работы  $(K = 140$  дней) необходимы услуги ISP МТС (ОАО «Мобильные ТелеСистемы») по тарифу SMART с абонентской платой в N=8р./сутки. Соответственно сумма расходов А рассчитывается по формуле (4.12):

$$
A = N \cdot K = 140 \cdot 8 = 1120 \, \text{py6.} \tag{4.12}
$$

### **4.2.4.7 Накладные расходы**

Накладные расходы учитывают прочие затраты организации, не попавшие в предыдущие статьи расходов: печать и ксерокопирование материалов исследования, оплата услуг связи, электроэнергии, почтовые и телеграфные расходы, размножение материалов и т.д. Их величина определяется по формуле (4.13):

$$
B_{\text{HAKJ}} = (\text{cymma crareй 1} \div 5) \cdot k_{\text{np}}, \tag{4.13}
$$

где  $k_{\text{np}}$  – коэффициент, учитывающий накладные расходы.

Величину коэффициента накладных расходов в размере 16%.

Знакл = (772 + 105 + 5204 + 3758 + 14856) ∙ 0,16 = 3951,2 *руб*.

# **4.2.4.8 Формирование бюджета затрат научно-исследовательского проекта**

Определим бюджет затрат на научно-исследовательский проект путем суммирования предыдущих статей, и получим общую себестоимость, которую занесем в таблицу 4.13.

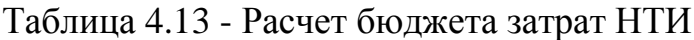

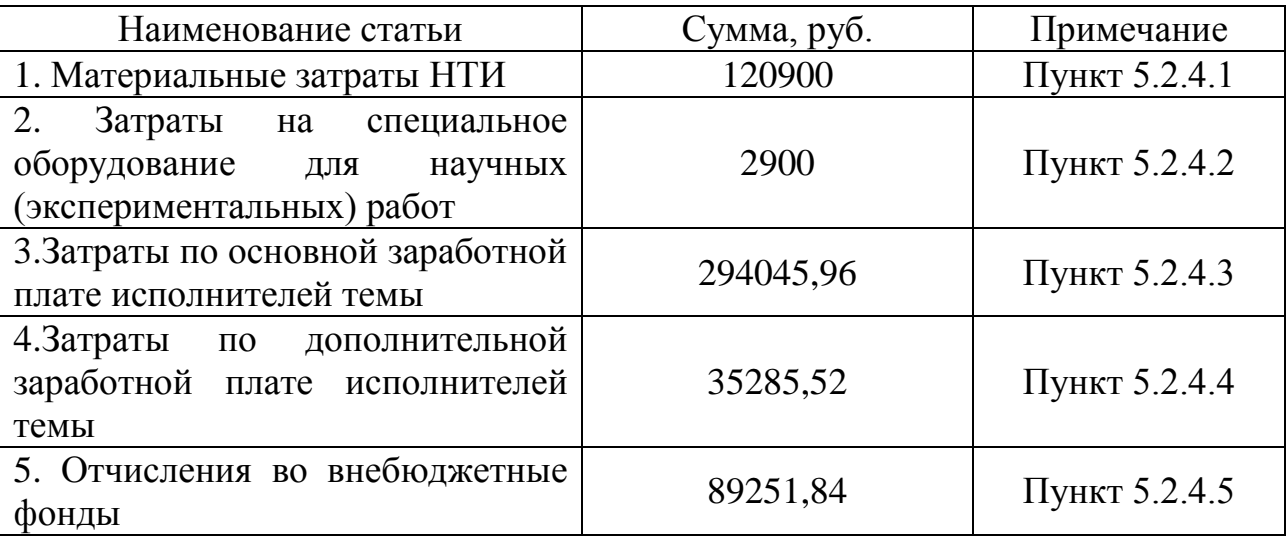

Продолжение таблицы 4.13

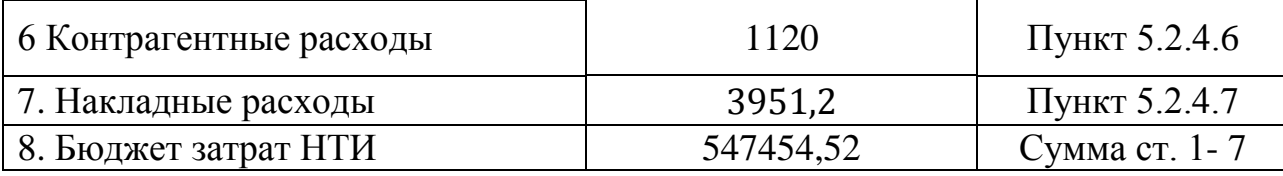

## 4.3 Определение ресурсной (ресурсосберегающей), финансовой, бюджетной, социальной и экономической эффективности исследования

Определение эффективности происходит на основе расчета интегрального показателя эффективности научного исследования.

Интегральный финансовый показатель разработки по формуле (4.14):

$$
I_{\phi^{\text{unip}}}^{ucn.i} = \frac{\Phi_{\text{pi}}}{\Phi_{\text{max}}},\tag{4.14}
$$

 $I_{\text{dump}}^{\text{ncn.i}}$  – интегральный финансовый показатель разработки; гле

 $\Phi_{\rm pi}$  – стоимость i-го варианта исполнения;

 $\Phi_{\text{max}}$  $\sim$   $$ максимальная стоимость исполнения научноисследовательского проекта (в т.ч. аналоги).

ресурсоэффективности Интегральный показатель вариантов исполнения объекта исследования можно определить по формуле (4.15):

$$
\mathbf{I}_{\mathrm{pi}} = \sum a_i \cdot b_i \,, \tag{4.15}
$$

где  $I_{pi}$  – интегральный показатель ресурсоэффективности для i-го варианта исполнения разработки;

 $a_i$  – весовой коэффициент *i*-го варианта исполнения разработки;

 $b_i^a$ .  $b_i^p$  – балльная оценка *i*-го варианта исполнения разработки, устанавливается экспертным путем по выбранной шкале оценивания;

 $n$  – число параметров сравнения.

В качестве конкурентов выберем системы стабилизации двухколёсных самобалансирующихся транспортных средств компаний Segway и Smart Balance (таблица 4.14).

Таблица 4.14 – Сравнительная оценка характеристик вариантов исполнения проекта

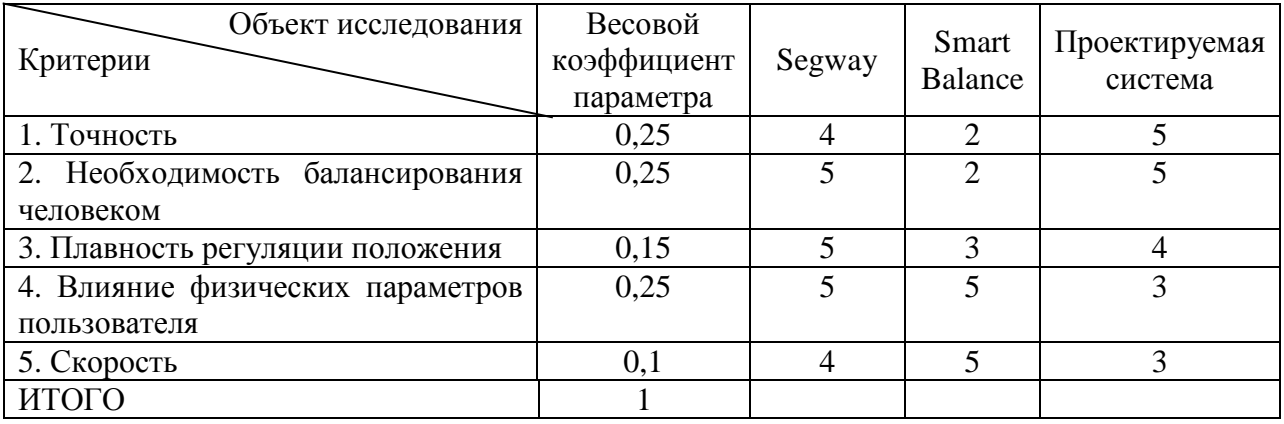

Таблица 4.15 – Сравнительная эффективность разработки

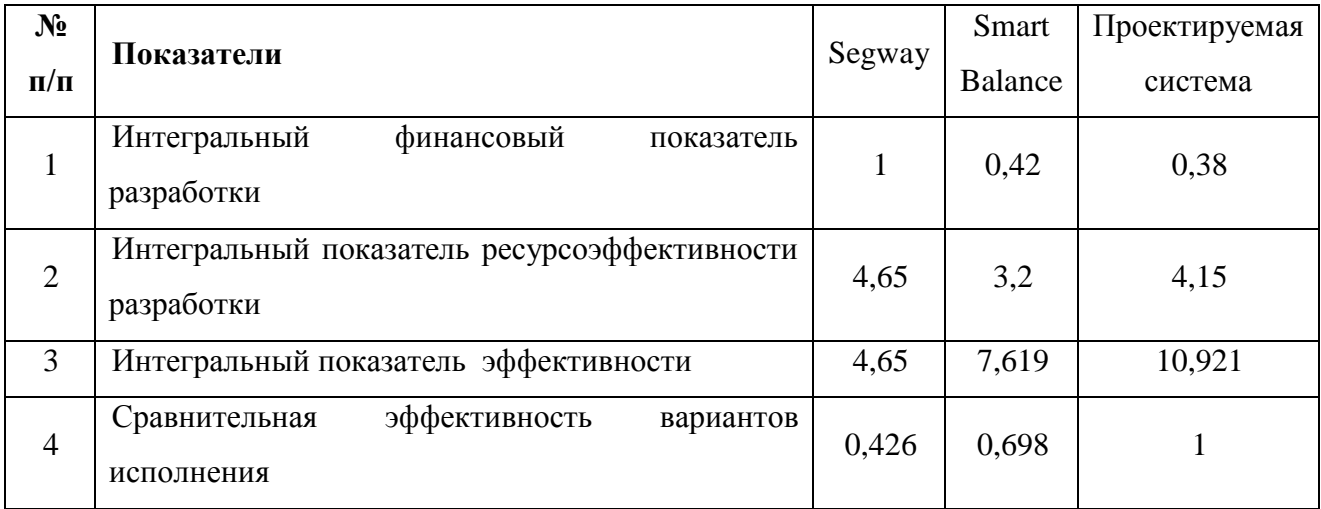

Исходя из данных таблицы 4.15, разработанная система стабилизации является наиболее эффективным вариантом решения задачи стабилизации гироскутера, с позиции финансовой и ресурсной эффективности.

## **ЗАДАНИЕ ДЛЯ РАЗДЕЛА «СОЦИАЛЬНАЯ ОТВЕТСТВЕННОСТЬ»**

Студенту:

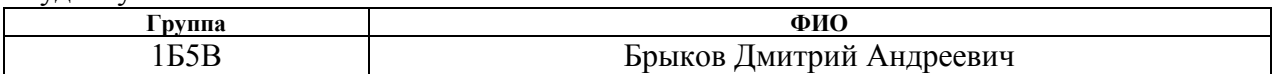

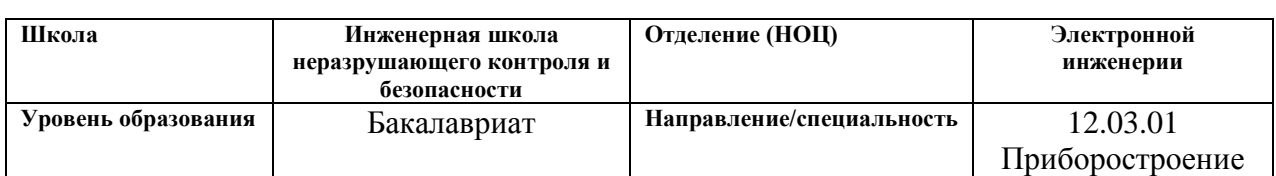

### Тема ВКР:

 $\overline{\phantom{a}}$ 

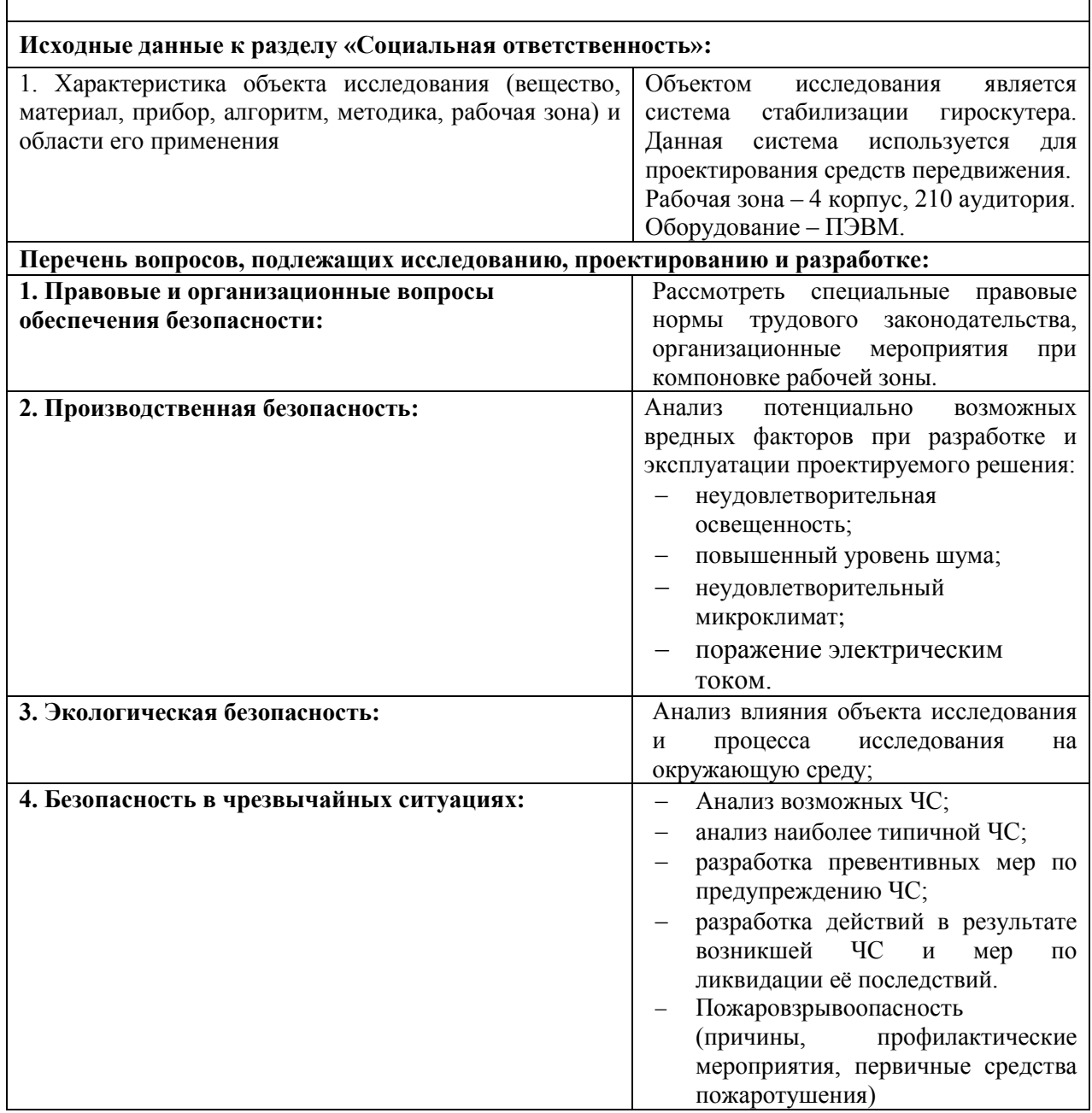

## **Дата выдачи задания для раздела по линейному графику** 14.03.2019

### **Задание выдал консультант:**

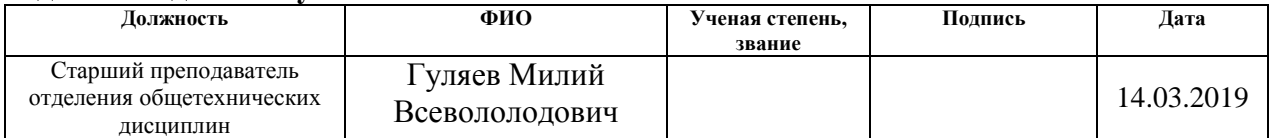

## **Задание принял к исполнению студент:**

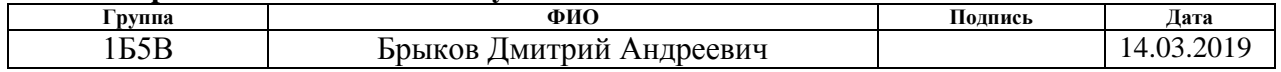

### **5 Социальная ответственность**

Научно-исследовательская работа направлена на разработку системы стабилизации гироскутера. В данном разделе рассмотрены положения, связанные с организацией рабочего места и условий, в которых будет проходить разработка работы, а именно теоретические расчеты и создание модели системы стабилизации гироскутера. Рассмотрены возможные ЧС и меры по улучшению качества условий труда для работы с ПЭВМ.

Рабочее место разработчика представляет собой компьютерный стол с персональным компьютером и предустановленным на нем, программным обеспечением, необходимым для проведения расчетов и моделирования.

При работе с ПК человек подвергается воздействию ряда вредных и опасных производственных факторов, к которым относится: повышенный уровень электромагнитного излучения, повышенный уровень вибрации и шума на рабочем месте, а также повышенный уровень статического электричества.

# **5.1 Правовые и организационные вопросы обеспечения безопасности**

#### **5.1.1 Специальные правовые нормы трудового законодательства.**

При осуществлении трудовой деятельности за ПЭВМ, нормативное регулирование охраны труда осуществляется посредством следующих документов:

- Федеральный закон № 426 «Об специальной оценке условий труда»;
- СанПиН 2.2.2./2.4;
- Трудовой Кодекс РФ;

- Приказ Министерства Здравоохранения РФ №302н.
- ГОСТ 12.2.032-78
- $\bullet$  CII 52. 13330.2011
- ГОСТ 12.1.038-82

Организация обязана предоставлять ежегодные отпуска продолжительностью 28 календарных дней [20]. Если работа происходит с опасными или вредными условиями, предусматривается дополнительный отпуск [7].

## **5.1.2 Организационные мероприятия при компоновке рабочей зоны исследователя**

В данном пункте приводятся эргономические требования к правильному расположению и компоновке рабочей зоны исследователя для создания комфортной рабочей среды.

Рабочее место должно соответствовать требованиям [3]. Рабочий стол должен быть устойчивым, иметь однотонное неметаллическое покрытие, не обладающего способностью накапливать статическое электричество. При выполнении работы, предусматривающей длительную работу за ПК, рекомендуется изолировать рабочие столы исследователей друг от друга перегородками высотой не менее 1,5 м. Ширина и глубина рабочего стола, должна составлять не менее 80 см., высота от пола 75 см. Расстояние от глаз до монитора не менее 60 см, клавиатуры от края стола, не менее 10 см.

В соответствии с [13] рабочий стул не должен нарушать кровообращения при продолжительной работе на рабочем месте, и должен позволять изменять позу с целью снижения статического напряжения мышц шейно-плечевой области и спины для предупреждения развития утомления. Рабочий стул должен быть подъемно-поворотным, регулируемым по высоте и углам наклона сидения и спинки, а также расстоянию спинки от переднего края сидения, при этом регулировка каждого параметра должна быть независимой, легко осуществляемой и иметь надежную фиксацию.

При размещении рабочих мест с ПЭВМ расстояние между рабочими столами с видеомониторами (в направлении тыла поверхности одного видеомонитора и экрана другого видеомонитора), должно быть не менее 2,0 м, а расстояние между боковыми поверхностями видеомониторов - не менее 1,2 м.

Согласно [4], экран видеомонитора должен находиться от глаз пользователя на расстоянии 600 - 700 мм, но не ближе 500 мм с учетом размеров алфавитно-цифровых знаков и символов.

Аудитория 210, 4 корпуса ТПУ оборудована столами и компьютерами соответствующих предъявленным требованиям.

### **5.2 Производственная безопасность**

В данном пункте анализируются вредные и опасные факторы, которые могут возникнуть при разработке устройства.

#### **5.2.1 Анализ опасных и вредных производственных факторов**

Для выбора потенциально фозможных факторов использовался ГОСТ 12.0.003-2015 «Опасные и вредные производственные факторы. Классификация» [2]. Перечень опасных и вредных факторов, характерных для проектируемой производственной среды представлен в виде таблице 5.1.

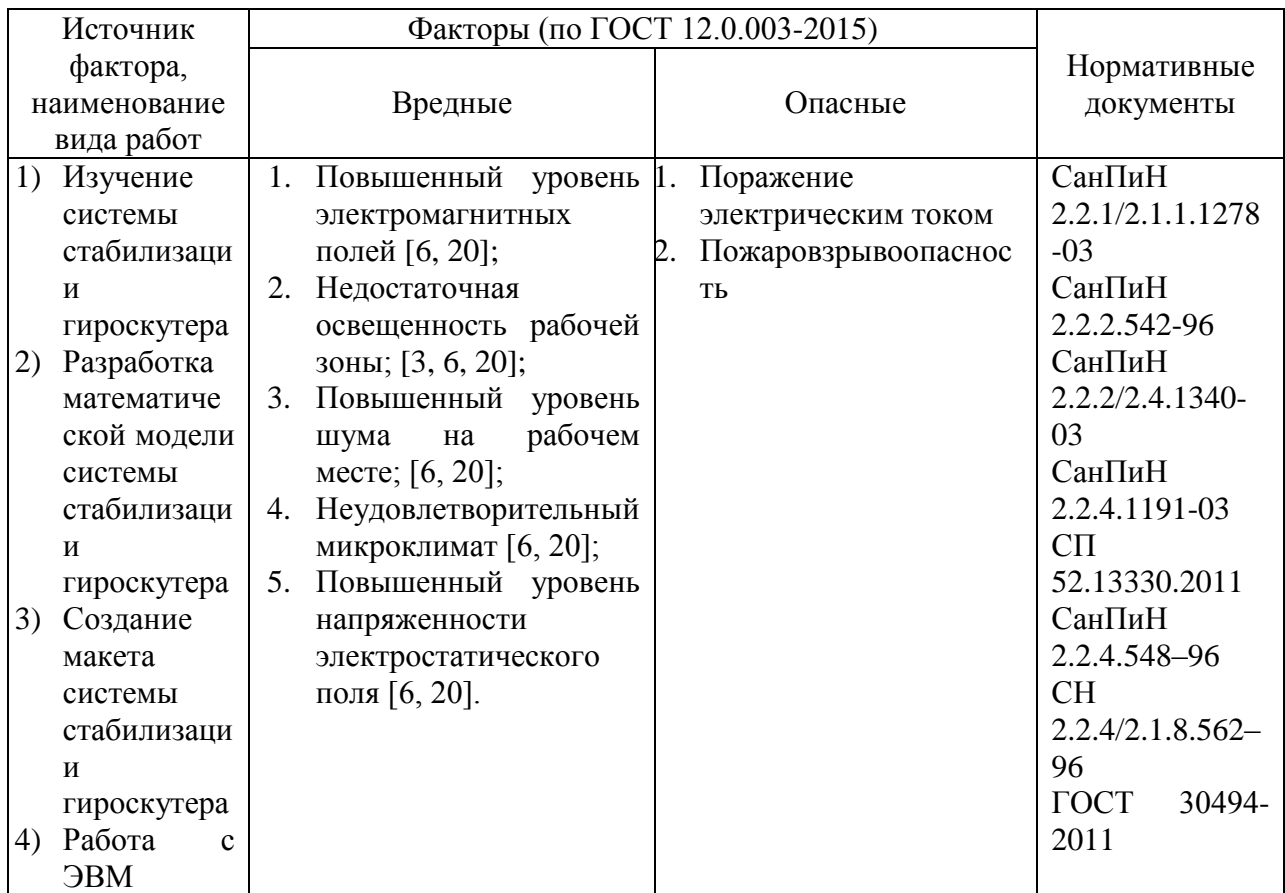

Таблица 5.1 – Опасные и вредные факторы при выполнении работ на ЭВМ

# **5.2.2 Анализ выявленных опасных факторов при разработке и эксплуатации проектируемого решения**

## Электромагнитное излучение:

Согласно [14] в лаборатории 210, 4 корпуса ТПУ экран и системные блоки производят электромагнитное излучение. Воздействие ЭМП негативно сказывается на здоровье человека.

Персональные ЭВМ являются источниками широкополосных электромагнитных излучений:

- ультрафиолетового 200–400 нм;
- видимого 400–750 нм;
- ближнего ИК 750–2000 нм;
- радиочастотного диапазона 3кГц;
- электростатических полей.

Таблица 5.2 – Предельно допустимый уровень

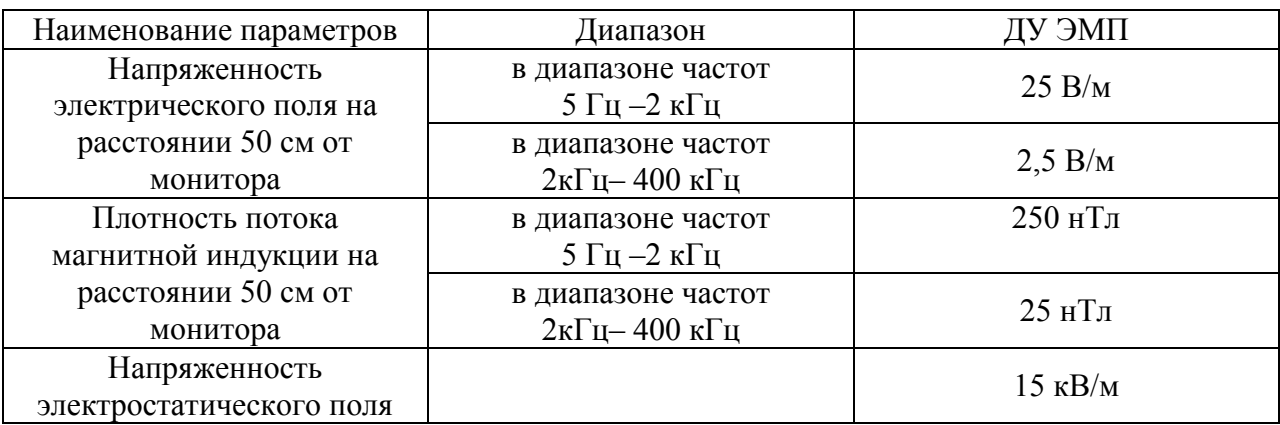

Для уменьшения воздействия электромагнитного излучения необходимо выполнять следующие меры:

расстояние до монитора должно составлять не менее 50 см;

 недопускается использование мерцающего монитора (нужно использовать монитор с частотой кадров не менее 70 Гц);

 расположение верхнего края монитора должно располагаться на уровне глаз;

не допускается освещение экрана прямыми яркими источниками;

использование монитора с низким разрешением;

необходимы регулярные перерывы в работе ЭВМ.

Условия труда в лаборатории 210, 4 корпуса ТПУ, по электромагнитному излучению соответствует допустимым нормам, представленным в таблице 5.2. [19]

### Электробезопасность:

Для предотвращения поражения электрическим током, где размещается рабочее место с ЭВМ (персональный компьютер «Intel Core i5») в лаборатории 210 отделения электронной инженерии 4 корпуса ТПУ, оборудование должно быть оснащено защитным заземлением и занулением, в соответствии с техническими требованиями по эксплуатации [11] и [6]. Для

предупреждения электротравматизма необходимо проводить соответствующие организационные и технические мероприятия:

1) оформление работы нарядом или устным распоряжением;

2) проведение инструктажей и допуск к работе;

3) надзор во время работы. Уровень напряжения для питания ЭВМ в данной лаборатории 220 В, для серверного оборудования 380 В.

По опасности поражения электрическим током помещение лаборатории ТПУ, согласно ПУЭ, относится к первому классу – без повышенной опасности. В данном помещение температура не превышает 35°С, влажность 75% [11]. Отсутствует токопроводящая пыль, токопроводящие полы и возможность одновременного прикосновения к имеющим соединение с землёй электрооборудованием.

Оператор установки работает с электроприборами: компьютером (дисплей, системный блок и т.д.) и периферийными устройствами.

Существует опасность электропоражения в следующих случаях:

– при непосредственном прикосновении к токоведущим частям во время ремонта частей рентгеновского комплекса;

– при прикосновении к нетоковедущим частям, оказавшимся под напряжением (в случае нарушения изоляции токоведущих частей компьютера или установки);

– при прикосновении с полом, стенами, оказавшимися под напряжением;

– при коротком замыкании в высоковольтных блоках: блоке питания и блоке дисплейной развёртки.

Предъявляются следующие технические требования к персональным компьютерам в лабораторных условиях:

 для электропитания компьютеров должна быть смонтирована отдельная сеть электроснабжения;

 не допускается использование оборудования без подключения к защитному заземлению, если такое подключение предусмотрено конструкцией оборудования;

 не допускается использование оборудования с открытыми корпусами, если это не является основным режимом работы оборудования;

 электрические розетки системы электропитания должны располагаться таким образом, чтобы кабели электропитания оборудования, расположенного на рабочем месте, не пересекали рабочее место (были направлены от места расположения пользователя) [11].

Условия труда в лаборатории 210, 4 корпуса ТПУ, по электробезопасности соответствует допустимым нормам. [19]

Освещение:

Использование рационального освещения помещений и рабочих мест, является одним из важнейших условий создания безопасных и благоприятных условий труда.

Утомляемость органов зрения может быть связана как с недостаточной освещенностью, так и с чрезмерной освещенностью, а также с неправильным направлением света. Помещения со специальным оборудованием должны иметь естественное и искусственное освещение, соответствующие таблице 5.3, согласно [18].

Таблица 5.3 - Нормируемые показатели естественного, искусственного и совмещенного освещения помещений жилых зданий [18]

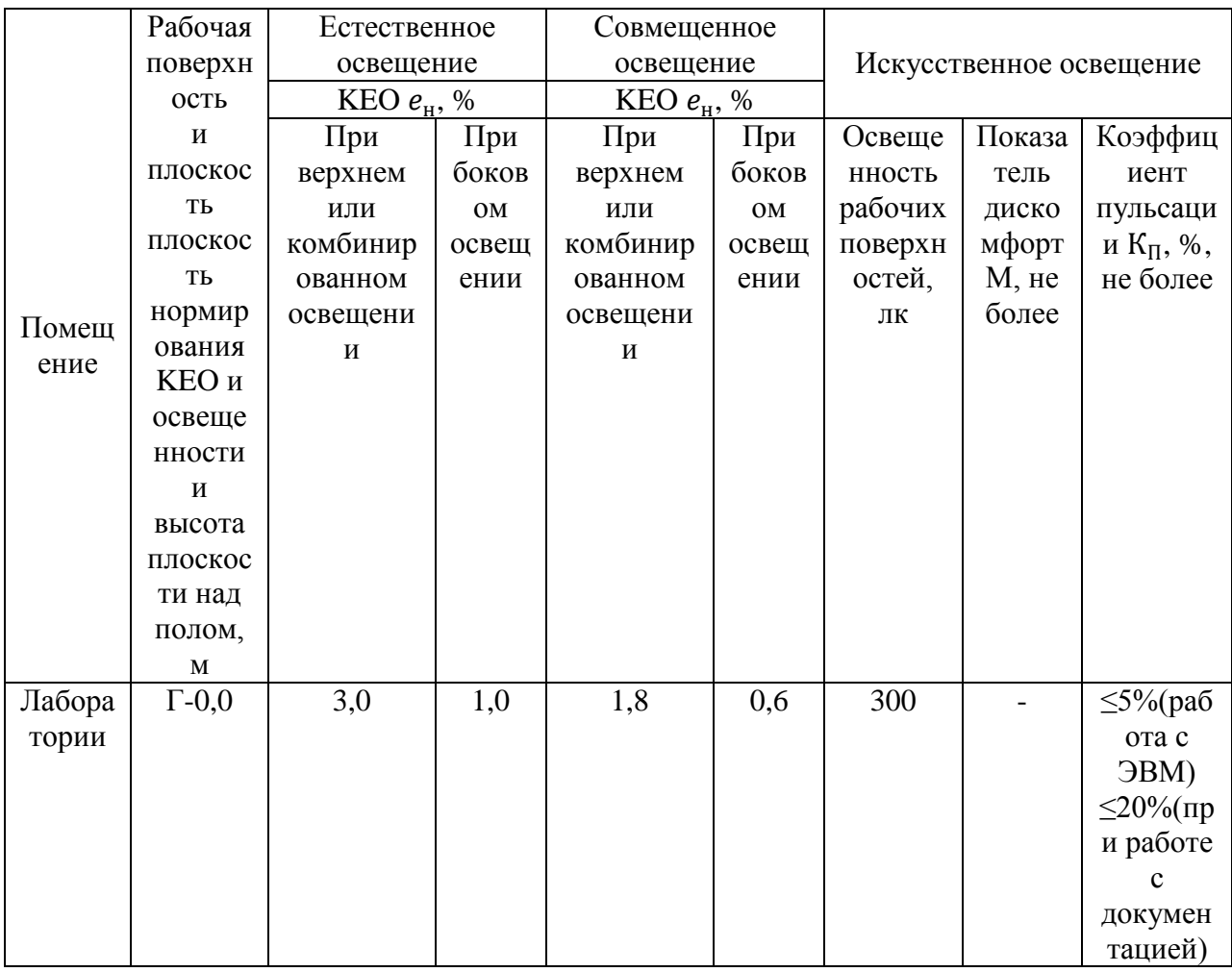

В лаборатории 210, 4 корпуса ТПУ, для данного типа, относящихся к 3 разряду - высокая точность работ, минимальная освещенность в лаборатории составлять 300-500 ЛК  $\lceil 18 \rceil$ . B должна следствие производственной необходимости работа в лаборатории производится без естественного освещения, данные условия согласованы с органами государственного надзора за охраной труда. Общее освещение лаборатории должно быть выполнено в виде сплошных или прерывистых линий светильников, которые располагаются в стороне от рабочих мест параллельно линии зрения работников. Допускается размещение линии светильников искусственного освещения локально над рабочими местами. Для общего освещения необходимо применять светильники с рассеивателями и зеркальными экранами сетками или отражателями, укомплектованные высокочастотными пускорегулирующими аппаратами. Применение светильников без рассеивателей и экранных сеток запрещается. Используемые источники света в лаборатории светодиодные светильники и металлогалогеновые лампы местное освещение.

Условия труда в лаборатории 210, 4 корпуса ТПУ, по световому фактору соответствует допустимым нормам. [19]

## Шум:

При работе с ЭВМ (персональный компьютер «Intel Core i5») в лаборатории 210, 4 корпуса ТПУ, характер шума – широкополосный с непрерывным спектром более 1 октавы.

Повышенный шум ухудшает условия труда, оказывает вредное воздействие на организм человека, а именно, на органы слуха и на весь организм через центральную нервную систему. В результате этого ослабляется внимание, ухудшается память, снижается реакция, увеличивается число ошибок при работе. Шум в лаборатории создается работающими установками кондиционирования воздуха, осветительными приборами дневного света, а также проникает извне

Таблица 5.4 – Предельно допустимые уровни звукового давления, уровни звука и эквивалентные уровни звука для основных наиболее типичных видов трудовой деятельности и рабочих мест [16]

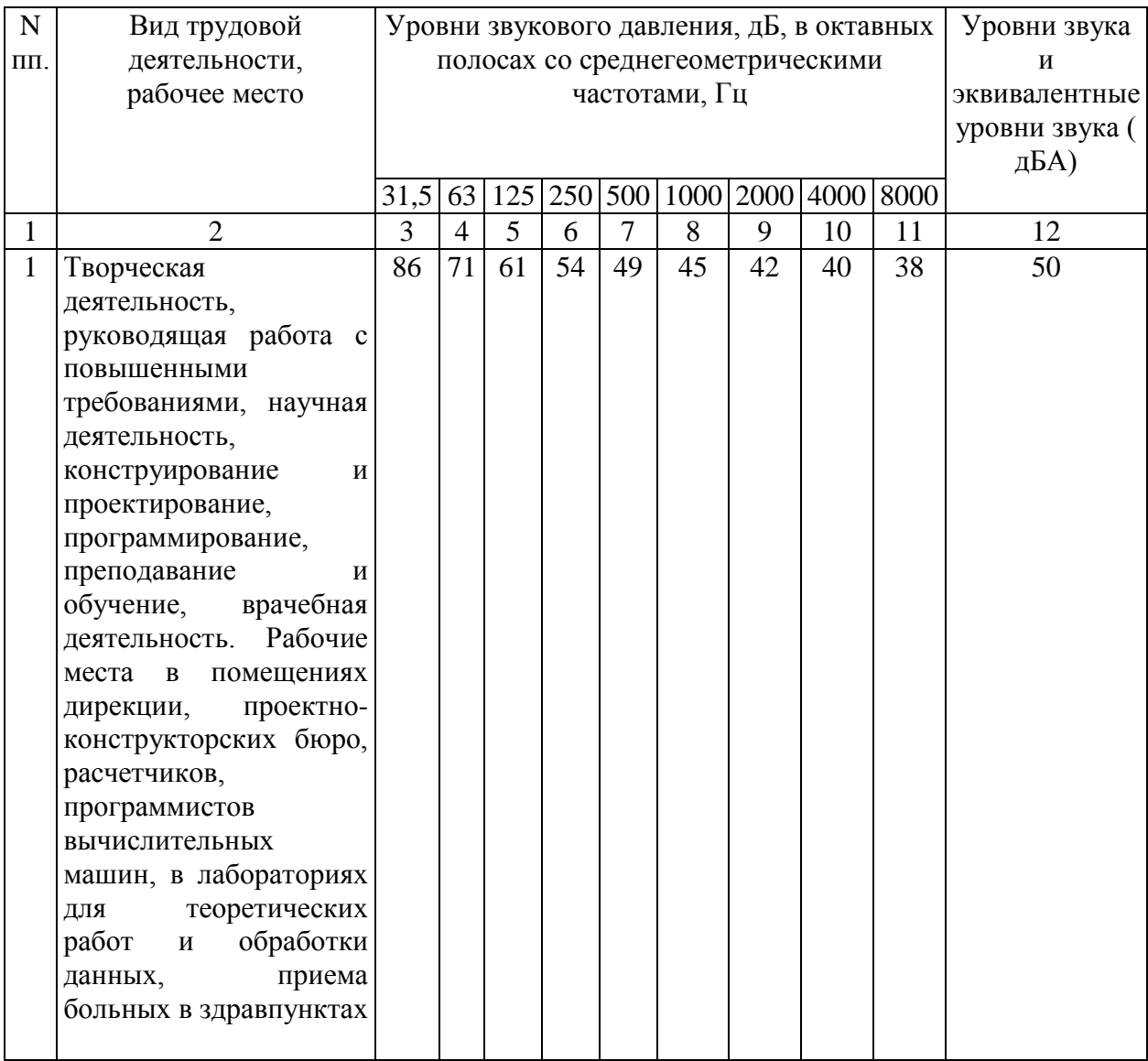

Согласно [19] уровень шума в лаборатории 210, 4 корпуса ТПУ, не более 80 дБА и соответствует нормам, представленным в таблице 5.4.

## Микроклимат:

Для проведение различных экспериментов в лаборатории 210, 4 корпуса ТПУ независимо от наружных условий оптимальных значений температуры, влажности, чистоты и скорости движения воздуха, в холодное время года используется водяное отопление, в теплое время года применяется кондиционирование воздуха. Кондиционер представляет собой вентиляционную установку, которая с помощью приборов автоматического регулирования поддерживает в помещении заданные параметры воздушной среды.

Лаборатория 210, 4 корпуса ТПУ является помещением IIа категории [12]. Допустимые величины интенсивности теплового облучения работающих на рабочих местах от производственных источников, нагретых до темного свечения (материалов, изделий и др.) [5]. Оптимальные величины показателей микроклимата и допустимые величины интенсивности теплового облучения на рабочих местах [15] производственных помещений представлены в таблицах 5.5 и 5.6.

Таблица 5.5 – Оптимальные величины показателей микроклимата на рабочих местах производственных помещений

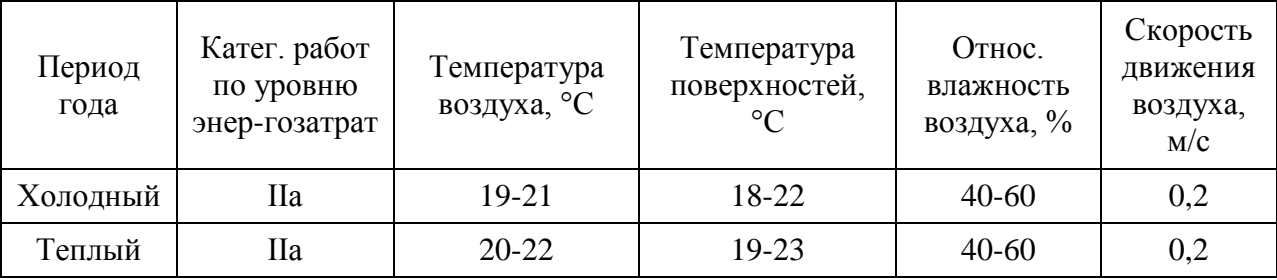

Таблица 5.6 – Допустимые величины интенсивности теплового облучения

| Облучаемая поверхность тела, % | Интенсивность теплового облучения,<br>$Br/m2$ , не более |
|--------------------------------|----------------------------------------------------------|
| $50u$ более                    |                                                          |
| $25 - 50$                      |                                                          |
| не более 25                    | 100                                                      |

В данной лаборатории проводится ежедневная влажная уборка и систематическое проветривание после каждого часа работы на ЭВМ.

Согласно [19] микроклимат в лаборатории 210, 4 корпуса ТПУ соответствует допустимым нормам.

#### 5.3 Экологическая безопасность

<sub>B</sub> данном подразделе рассматривается характер воздействия проектируемого решения на окружающую cpeлv. Выявляются предполагаемые источники загрязнения окружающей среды, возникающие в результате реализации предлагаемых в ВКР решений.

## 5.3.1 Анализ возможного влияния объекта исследования на окружающую среду

Разрабатываемая модель гироскутера не наносит ущерба окружающей среде. С точки зрения влияния на окружающую среду можно рассмотреть влияние электронно-вычислительной аппаратуры при ее утилизации.

Утилизация компьютеров - это обязательная процедура для всех официально работающих предприятий и юридических лиц. И нарушение ее ведет к налоговой  $\mathbf{M}$ административной ответственности. Списание компьютеров требуется для того, чтобы не платить налог на имущество. Их утилизация возможна только при помощи специализированных компаний.

В компьютерах имеется определенный процент драгоценных металлов, которые нужно провести по бухгалтерии строго определенным образом. В подобной технике есть немало вредных веществ (ртуть; кадмий; мышьяк; свинец; цинк; никель и др.), и выкидывать их на обычную свалку опасно как для окружающей среды, так и для здоровья человека. Подобные действия ведут к штрафным санкциям.

техника, подвергающаяся процессу утилизации, Вся ненужная проходит специальную процедуру:

Утилизация плат непосредственный процесс переработки;

Отправку некоторых частей оргтехники на аффинаж (это металлургический процесс изъятия высокочистых благородных металлов при отделении от них загрязняющих примесей, один из видов извлечение металлов).

Для утилизации и переработки отходов, которые образуются после окончания срока эксплуатации ПЭВМ, ЭВМ, металл отправляют в переплав на предприятия черной и цветной металлургии и предприятия по извлечению драгоценных металлов из узлов. Остальные отходы отправляются на полигоны для захоронения твердых отходов.

Переработку целесообразно проводить в местах образования отходов, что сокращает затраты на погрузочные работы, снижает безвозвратные потери при их транспортировке и высвобождает транспортные средства.

Эффективность использования лома и отходов металла зависит от их качества. Загрязнение и засорение металлоотходов приводят к большим потерям при переработке, поэтому сбор, хранение и сдача их регламентируется специальными стандартами.

Основные операции первичной обработки металлоотходов сортировка, разделка, механическая обработка. Сортировка заключается в разделении лома и отходов по видам металлов. Разделка лома состоит в разделении металлических и неметаллических включений. Механическая обработка включает рубку, резку, пакетирование и брикетирование на прессах.

Переработку промышленных отходов производят на специальных полигонах, предназначенных для централизованного сбора, обезвреживания и захоронения токсичных отходов промышленных предприятий, которые образуются как при изготовлении новых приборов (в том числе и печатных плат), так и при утилизации вышедших из строя.

**5.3.2 Анализ влияния процесса исследования на окружающую среду**

Загрязнение воздушного бассейна, гидросферы и литосферы при работе непосредственно за компьютером не обнаружено.

Процесс исследования представляет из себя работу с информацией, такой как технологическая литература, статьи, ГОСТы и нормативнотехническая документация, а также разработка двигателя с помощью систем автоматизированного проектирования. Таким образом процесс исследования не имеет влияния негативных факторов на окружающую среду.

#### **5.4 Безопасность в чрезвычайных ситуациях**

## **5.4.1 Анализ вероятных ЧС, которые может инициировать объект исследований**

Техносферными источниками чрезвычайных ситуаций (ЧС) на рассматриваемом рабочем месте могут быть пожары и взрывы, обрушение здания, затопления при разрушении плотин согласно.

Причинами возникновения пожаров являются: нарушение противопожарного режима, неосторожное обращение с огнем; нарушение мер пожарной безопасности при проектировании и строительстве зданий. К первичным средствам пожаротушения в соответствии с относятся: огнетушители, внутренние пожарные краны, ящики с песком, противопожарные щиты с набором инвентаря и др.

Для обеспечения безопасности при пожаре должна включаться предупредительная сигнализация. При автоматической пожарной

сигнализации используются датчики, реагирующие на появление открытого огня, дыма, повышение температуры согласно.

Профилактические мероприятия по пожаровзрывобезопасности при проектировании и строительстве зданий включают решение таких вопросов, как повышение огнестойкости зданий и сооружений, зонирование территории, применение противопожарных разрывов, применение противопожарных преград, обеспечение удаления из помещения дыма при возникновении пожара, обеспечение безопасной эвакуации людей при возникновении пожара.

В производственных помещениях должно быть не менее двух эвакуационных выходов.

К мероприятиям, повышающих устойчивость и механическую прочность зданий, сооружений, оборудования и их конструкций, относятся в соответствии с:

- проектирование сооружений с жестким каркасом (металлическим или железобетонным, со стеновым заполнением из облегченных материалов, с легкой и огнестойкой кровлей).

- применение для несущих конструкций высокопрочных и легких материалов (сталей повышенной прочности, алюминиевых сплавов)

- применение облегченных междуэтажных перекрытий и лестничные маршей;

- дополнительное крепление воздушных линий связи, электропередач, наружных трубопроводов на высоких эстакадах в целях защиты от повреждения при ЧС;

- повышение устойчивости оборудования путем усиления его наиболее слабых элементов, а также созданием запасов этих элементов (прочное закрепление установок на фундаментах), размещение тяжелого оборудования на нижних этажах производственных зданий;

- устройство дополнительных конструкций для быстрой эвакуации людей при ЧС.

## **5.4.2 Обоснование мероприятий по предотвращению ЧС и разработка порядка действия в случае возникновения ЧС.**

При проведении исследований наиболее вероятной ЧС является возникновение пожара в помещении. Пожарная безопасность должна обеспечиваться системами предотвращения пожара и противопожарной защиты, в том числе организационно-техническими мероприятиями.

Помещения должны быть оснащены средствами пожаротушения, а именно огнетушителями типа ОУ-2, ОУ-5 или ОП-5 (предназначены для тушения любых материалов, предметов и веществ, применяется для тушения ПК и оргтехники).

Согласно ПУЭ аудитория 210 4 корпуса ТПУ, относится к типу П-IIа – пожароопасные (информация о данной категории представлена в таблице 5.7).

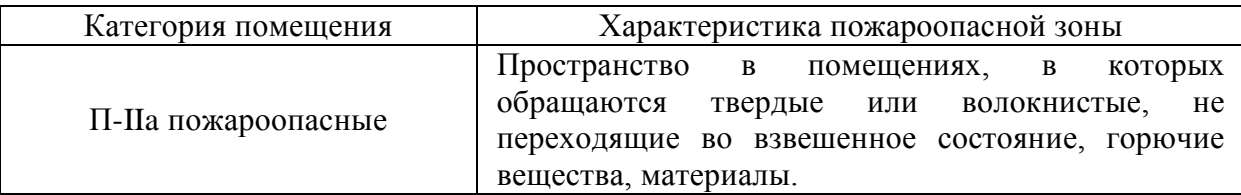

Таблица 5.7 - Категория помещения по пожароопасности

Классы пожара характеризуют объект пожара в зависимости от вида горящих веществ (материалов) и сложности их тушения [9]. Для данной аудитории имеют место пожары класса E - горение электроустановок и электрооборудования, находящегося под напряжением.

В аудитории 210 4 корпуса ТПУ имеется 1 огнетушитель ОП-3, пожарная автоматика и сигнализация [17]. План эвакуации этажа представлен на рисунке 5.1.

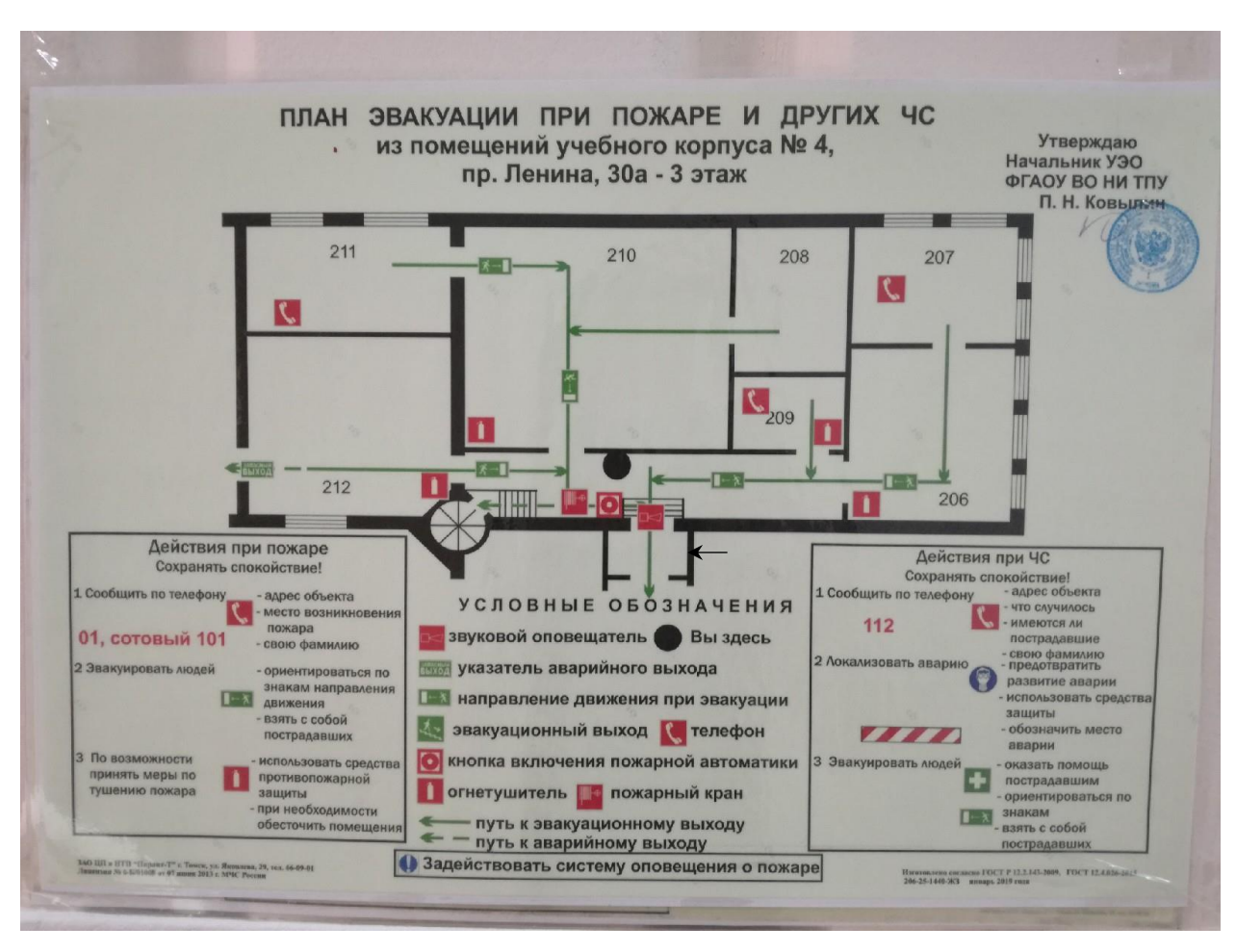

Рисунок 5.1 - План эвакуации

При обнаружении пожароопасных ситуациях необходимо:

1. при любых случаях сбоя в работе оборудования или программного обеспечения вызвать представителя инженерно-техническойc службы;

2. при возгорании оборудования, отключить питание и принять меры к тушению очага пожара при помощи углекислотного или порошкового огнетушителя, вызвать пожарную команду и сообщить о происшествии руководителю работ.

3. при возгорании оборудования, которое не получилось затушить самостоятельно, срочно произвести эвакуацию работников, согласно схеме

эвакуации, и вызвать пожарную команду и сообщить о происшествии руководителю работ.

4. при эвакуации в первую очередь вывести женщин и помочь пожилым людям, оказать помощь пострадавшим. Зону пожара покинуть как можно быстрее, заранее прикинув безопасный маршрут. При необходимости использовать запасные пожарные выходы и лестницы. Брать с собой нужно только документы и деньги, ценные вещи, которые можно унести за один раз. Обязательно использовать простейшие средства защиты органов дыхания от угарного газа: смоченные водой платки, простыни, ватномарлевые повязки. При сильном задымлении передвигайтесь ползком к выходу, так как внизу около пола дыма меньше и ниже вероятность потерять сознание. Уходя, не закрывать входную дверь в помещение возгорания на ключ. При невозможности покинуть помещение, стараться обратить на себя внимание: выбить окно, кричать и размахивать яркой тканью.

#### **Заключение**

В ходе выполнения выпускной квалификационной работы были изучены различные системы стабилизации обратного маятника, было произведено моделирование системы стабилизации гироскутера с последующим нахождением оптимальных параметров для успешной стабилизации, был собран макет, и было составлено для него программное обеспечение и было проведено сравнение физической и математической моделей.

Физическая модель была собрана из устройства NI MyRIO-1900, гироскопа Pmod GYRO 410-215, двигателей постоянного тока Digilent 6V DC Gear Motor 290-038 и конструктора Pitsco Tetrix. Полученная физическая модель системы соответствует рассчитанной математической модели, хоть и не идеально. Различие между физической и математической моделями не мешает процессу стабилизации.

Созданные физическая и математическая модели предусматривают возможность улучшения путём рассмотрения движения вокруг дополнительных осей и добавления соответствующей корректировки. Также с небольшой корректировкой возможно применение данных моделей для описания других самобалансирующихся транспортных средств.

Так же была проанализирована экономическая эффективность спроектированной системы стабилизации, в ходе которой выяснилось, что данная разработка обладает достаточно высокой ресурсоэффективностью.

В ходе работы определены опасные и вредные факторы, которые могут возникнуть при разработке и эксплуатации данной системы стабилизации. Были предложены меры по уменьшению воздействия этих факторов на организм человека и окружающую среду.

#### **Список использованных источников**

- 1. Андронов А. А., Витт А. А., Хайкин С. Э. Теория колебаний. 2-е изд., перераб. и испр. — М.: Наука, 1981. — 918 с.
- 2. ГОСТ 12.0.003-2015 Опасные и вредные производственные факторы. Классификация, 2015.
- 3. ГОСТ 12.2.032-78 Система стандартов безопасности труда. Рабочее место при выполнении работ сидя, 2017
- 4. ГОСТ 12.4.124-83 Система стандартов безопасности труда (ССБТ). Средства защиты от статического электричества. Общие технические требования, 1984
- 5. ГОСТ 30494-2011, Здания жилые и общественные. Параметры микроклимата в помещениях, 2011
- 6. Дашковский А.Г. Расчет устройства защитного заземления. Методические указания к выполнению самостоятельной работы по дисциплине «Электробезопасность» для студентов всех специальностей ЭЛТИ. Томск, изд. ТПУ, 2010. – 8 с.
- 7. Мезенцева И. Л., Пашков Е.Н. Методические указания по разработке раздела «Социальная ответственность» выпускной квалификационной работы магистра, специалиста и бакалавра всех направлений (специальностей) и форм обучения ТПУ, Томск 2019. – 24 с.
- 8. Михайлов В.С. Теория управления. –К.: Высш. шк. Головное изд-во, 1988. -312 с.
- 9. НПБ 105-03, Определение категорий помещений, зданий и наружных установок по взрывопожарной и пожарной опасности, 2003
- 10.Певзнер Л.Д. Математические основы теории систем: Учеб. пособие / Л.Д. Певзнер, Е.П. Чураков. – М.: Высш. шк., 2009. -503 с.
- 11.Правила и устройства электроустановок. Седьмое издание, 2002. -504 с.
- 12.СанПиН 2.2.1/2.1.1.1278-03 Гигиенические требования к естественному, искусственному и совмещенному освещению жилых и общественных зданий, 2003
- 13.СанПиН 2.2.2/2.4.1340-03 Гигиенические требования к персональным электронно-вычислительным машинам и организации работы, 2003
- 14.СанПиН 2.2.4.1191-03 Электромагнитные поля в производственных условиях, 2003
- 15.СанПиН 2.2.4.548–96 Гигиенические требования к микроклимату производственных помещений, 1996
- 16.СН 2.2.4/2.1.8.562–96, Шум на рабочих местах, в помещениях жилых, общественных зданий и на территории жилой застройки, 1996
- 17.СП 5.13130.2009 Системы противопожарной защиты установки пожарной сигнализации и пожаротушения автоматические, 2009,
- 18.СП 52.13330.2011 Естественное и искусственное освещение, 2011
- 19.Специальная оценка условий труда в ТПУ, 2018.
- 20.Трудовой кодекс Российской Федерации" от 30.12.2001 N 197-ФЗ (ред. от 05.02.2018)
- 21.Формальский А. М. Управление движением неустойчивых объектов. М.: ФИЗМАТЛИТ. 2012. -232 с.